# Package 'CGE'

May 24, 2020

Type Package

Title Computing General Equilibrium

Version 0.3.3

Author LI Wu<liwu@staff.shu.edu.cn>

Maintainer LI Wu <liwu@staff.shu.edu.cn>

Description Developing general equilibrium models, computing general equilibrium and simulating economic dynamics with structural dynamic models in LI (2019, ISBN: 9787521804225) ``General Equilibrium and Structural Dynamics: Per-

spectives of New Structural Economics. Beijing: Economic Science Press''. When developing complex general equilibrium models, GE package should be used in addition to this package.

License GPL-2 | GPL-3

Encoding UTF-8

LazyData true

BugReports <https://github.com/LiWuR/CGE/issues>

RoxygenNote 7.1.0

NeedsCompilation no

Repository CRAN

Date/Publication 2020-05-24 05:00:11 UTC

## R topics documented:

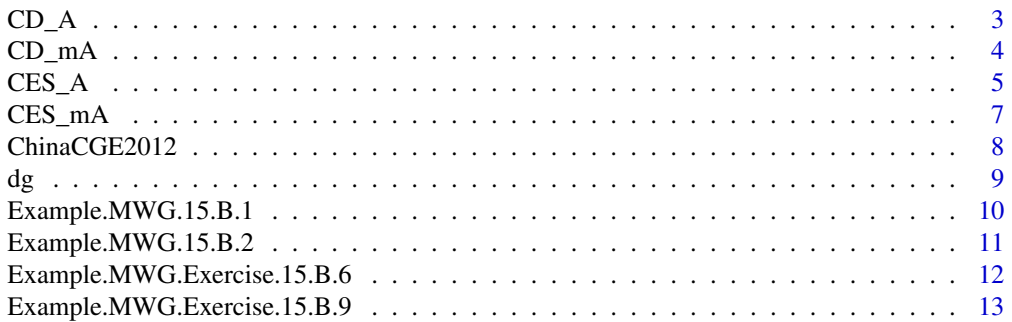

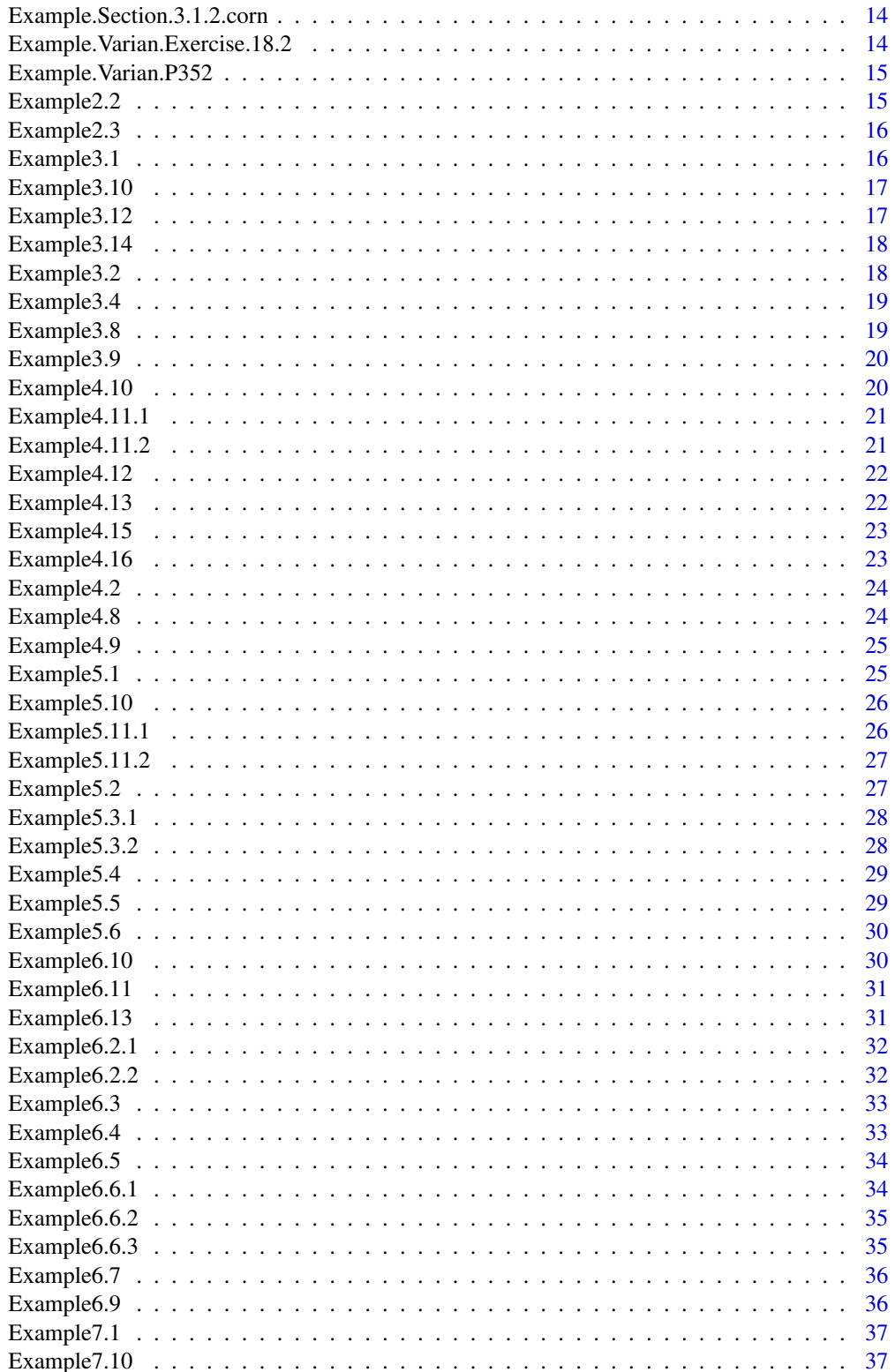

<span id="page-2-0"></span>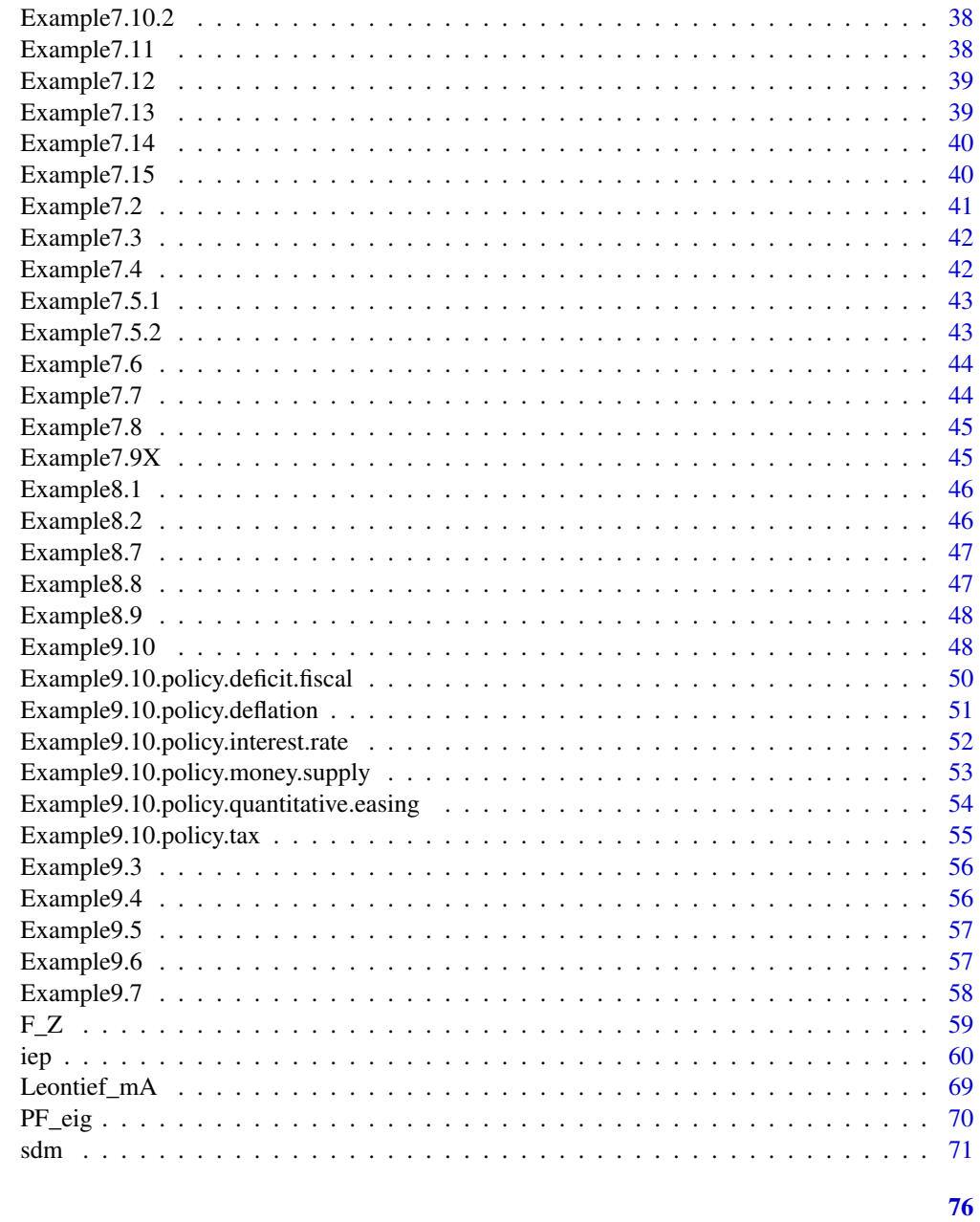

### Index

 $CD_A$ 

Cobb-Douglas Demand Structure Matrix

### Description

This function computes the Cobb-Douglas demand structure matrix.

#### <span id="page-3-0"></span>Usage

CD\_A(alpha, Beta, p)

#### Arguments

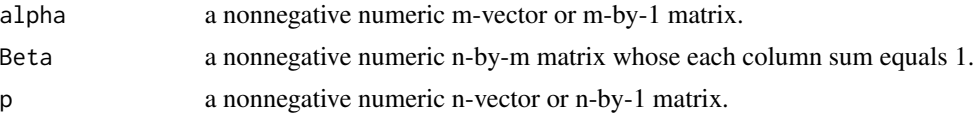

### Value

A demand coefficient n-by-m matrix is computed which indicates the demands of agents (firms or consumers) for obtaining unit product or utility with Cobb-Douglas production functions or utility functions under the price vector p.

### Author(s)

LI Wu <liwu@staff.shu.edu.cn>

### References

LI Wu (2019, ISBN: 9787521804225) General Equilibrium and Structural Dynamics: Perspectives of New Structural Economics. Beijing: Economic Science Press. (In Chinese)

#### Examples

```
CD_A(1, c(0.5, 0.5), c(1, 2))
#####
alpha <- c(5, 3, 1)
Beta <- matrix(c(
  0.6, 0.4, 0.2,
  0.1, 0.4, 0.7,
  0.3, 0.2, 0.1
), 3, 3, TRUE)
p \le -1:3CD_A(alpha, Beta, p)
```
### CD\_mA *Cobb-Douglas Monetary Demand Structure Matrix*

### Description

This function computes a Cobb-Douglas monetary demand structure matrix in a monetary economy.

#### Usage

CD\_mA(alpha, Beta, p)

#### <span id="page-4-0"></span> $CES_A$  5

#### Arguments

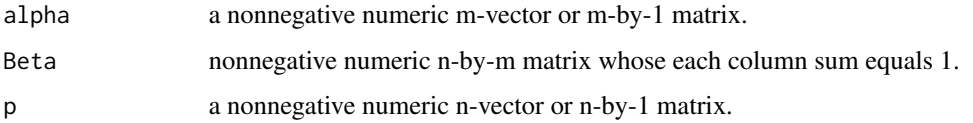

### Details

Some elements of Beta corresponding to money equal -1.

### Value

A n-by-m matrix is computed which indicates the (monetary) demand structure of agents (firms or consumers) with Cobb-Douglas production functions or utility functions under the price vector p.

### Author(s)

LI Wu <liwu@staff.shu.edu.cn>

### References

LI Wu (2019, ISBN: 9787521804225) General Equilibrium and Structural Dynamics: Perspectives of New Structural Economics. Beijing: Economic Science Press. (In Chinese)

### Examples

```
alpha \leq c(1, 1, 1)Beta <- matrix(c(
  0.5, 0.5, 0.5,
  0.5, 0.5, 0.5,
  -1, -1, -1), 3, 3, TRUE)
p \leftarrow c(1, 2, 0.1)CD_mA(alpha, Beta, p)
```
CES\_A *CES Demand Coefficient Matrix*

### Description

This function computes the CES demand coefficient matrix.

#### Usage

CES\_A(sigma, alpha, Beta, p, Theta = NULL)

#### Arguments

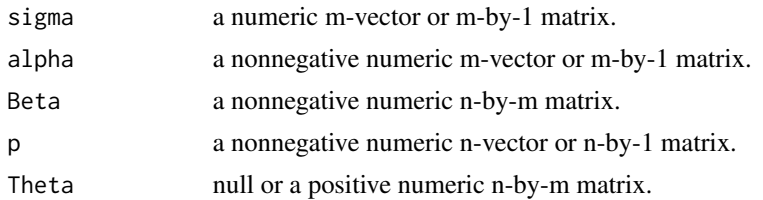

#### Value

A demand coefficient n-by-m matrix is computed which indicates the demands of agents (firms or consumers) for obtaining unit product or utility with CES production functions or utility functions (e.g. alpha\*(beta1\*x1^sigma+beta2\*x2^sigma)^(1/sigma) or alpha\*(beta1\*(x1/theta1)^sigma+beta2\*(x2/theta2)^sigma)^(1 under the price vector p.

#### Author(s)

LI Wu <liwu@staff.shu.edu.cn>

#### References

LI Wu (2019, ISBN: 9787521804225) General Equilibrium and Structural Dynamics: Perspectives of New Structural Economics. Beijing: Economic Science Press. (In Chinese)

#### Examples

```
CES_A(-1, 2, c(0.2, 0.1), c(1, 2))
#####
sigma <-c(-1, -1, -1)alpha \leq c(1, 1, 1)Beta <- matrix(c(
 0, 1, 1,
 1, 0, 0,
  1, 0, 0
), 3, 3, TRUE)
p \le -1:3CES_A(sigma, alpha, Beta, p)
#####
sigma <- -1e-10alpha <-1Beta <-c(0.8, 0.2)Theta \leftarrow c(2, 1)
p \leftarrow c(1, 1)CES_A(sigma, alpha, Beta, p, Theta)
CD_A(alpha * prod(Theta^(-Beta)), Beta, p)
CES_A(sigma, alpha, Beta, p, Beta)
CD_A(alpha * prod(Beta^(-Beta)), Beta, p)
```
#### <span id="page-6-0"></span> $\text{CES\_mA}$  7

CES\_A(-1e5, alpha, Beta, p, Theta)

### CES\_mA *CES Monetary Demand Coefficient Matrix*

### Description

This function computes a CES monetary demand coefficient matrix in a monetary economy.

#### Usage

CES\_mA(sigma, alpha, Beta, p, Theta = NULL)

### Arguments

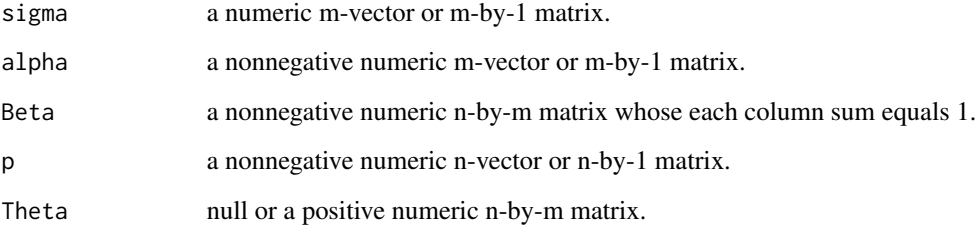

### Details

Some elements of Beta corresponding to money equal -1.

### Value

A n-by-m matrix is computed which indicates the (monetary) demand structure of agents (firms or consumers) with CES production functions or utility functions under the price vector p.

### Author(s)

LI Wu <liwu@staff.shu.edu.cn>

#### References

### Examples

```
alpha \leq matrix(1, 6, 1)
Beta <- matrix(c(
 0, 1, 1, 0, 1, 1,
 0.5, 0, 0, 0, 0, 0, 0,<br>-1. -1. -1, 0, 0, 0,
 -1, -1, -1, 0, 0,0.5, 0, 0, 0.5, 0, 0,
 0, 0, 0, 0.5, 0, 0,
 0, 0, 0, -1, -1, -1
), 6, 6, TRUE)
p <- c(1, 2, 0.1, 4, 5, 0.1)
CES_mA(rep(-1, 6), alpha, Beta, p)
```
ChinaCGE2012 *A CGE Model of China based on the Input-Output Table of 2012 (Unit: Ten Thousand RMB)*

#### Description

This data set gives parameters of a CGE model of China based on the input-output table of 2012.

#### Usage

ChinaCGE2012

### Format

A list containing the following components:

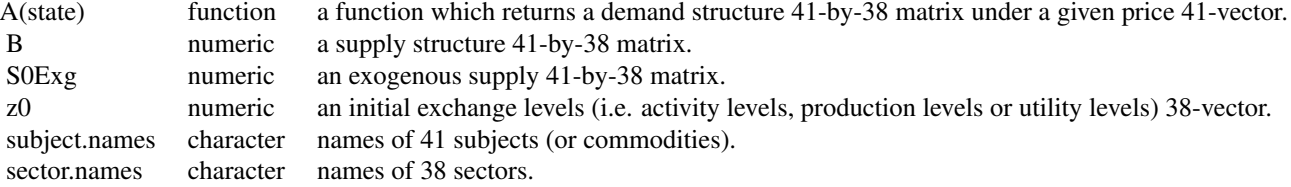

### Author(s)

LI Wu <liwu@staff.shu.edu.cn>

### References

LI Wu (2019, ISBN: 9787521804225) General Equilibrium and Structural Dynamics: Perspectives of New Structural Economics. Beijing: Economic Science Press. (In Chinese)

### Examples

<span id="page-7-0"></span>

```
ChinaCGE2012$A(list(p = rep(1, 41)))#####
cge \leq function(GRExg = 0) {
  sdm(
   A = ChinaCGE2012$A,
   B = ChinaCGE2012$B,
   S0Exg = ChinaCGE2012$S0Exg,
   GRExg = GRExg,
   z0 = ChinaCGE2012$z0,
   priceAdjustmentVelocity = 0.03
  )
}
#####
ge0 <- cge()
names(ge0$p) <- ChinaCGE2012$subject.names
ge0$p
names(ge0$z) <- ChinaCGE2012$sector.names
ge0$z
#####
ge6 <- cge(GRExg = 0.06)
names(ge6$p) <- ChinaCGE2012$subject.names
ge6$p
names(ge6$z) <- ChinaCGE2012$sector.names
ge6$z
```
dg *A Modified diag Function*

### Description

This function works in the way analogous to the diag function of Matlab.

### Usage

 $dg(x)$ 

#### Arguments

x a number, vector or square matrix.

### Value

If x is a number, dg returns itself. If x is a vector, a one-row matrix or a one-column matrix, dg returns a matrix with x as the main diagnol. Otherwise dg returns diag(x).

#### <span id="page-9-0"></span>Author(s)

LI Wu <liwu@staff.shu.edu.cn>

#### Examples

```
diag(matrix(2, 3))
dg(matrix(2, 3))
```
Example.MWG.15.B.1 *Example 15.B.1 in MWG (1995)*

### Description

This is Example 15.B.1 in MWG (1995, P519), which is a pure exchange Cobb-Douglas 2-by-2 economy.

#### Usage

```
Example.MWG.15.B.1(
  a = 0.1,
  SØExg = matrix(c)1, 2,
    2, 1
  ), 2, 2, TRUE)
\lambda
```
#### Arguments

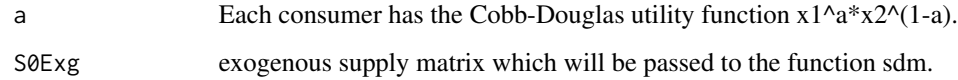

#### Author(s)

LI Wu <liwu@staff.shu.edu.cn>

#### References

LI Wu (2019, ISBN: 9787521804225) General Equilibrium and Structural Dynamics: Perspectives of New Structural Economics. Beijing: Economic Science Press. (In Chinese)

Mas-Colell, Andreu and Whinston, Michael Dennis and Green, Jerry R. (1995, ISBN: 0195073401) Microeconomic Theory. Oxford University Press (New York).

### <span id="page-10-0"></span>Example.MWG.15.B.2 11

#### Examples

Example.MWG.15.B.1()

```
#####
Example.MWG.15.B.1(a = 0.2)
#####
S \leftarrow matrix(c)18, 72,
  40, 20
), 2, 2, TRUE)
ge < - Example. MWG. 15. B. 1 (a = 0.2, S0 Exg = S)
ge$p / ge$p[1]
```
Example.MWG.15.B.2 *Example 15.B.2 in MWG (1995)*

#### Description

This is Example 15.B.2 in MWG (1995, P521), which is a pure exchange 2-by-2 economy with quasilinear utility functions.

#### Usage

Example.MWG.15.B.2( $p0 = c(1, 0.3)$ )

#### Arguments

p0 an initial price 2-vector, which will be passed to the function sdm.

### Author(s)

LI Wu <liwu@staff.shu.edu.cn>

#### References

LI Wu (2019, ISBN: 9787521804225) General Equilibrium and Structural Dynamics: Perspectives of New Structural Economics. Beijing: Economic Science Press. (In Chinese)

Mas-Colell, Andreu and Whinston, Michael Dennis and Green, Jerry R. (1995, ISBN: 0195073401) Microeconomic Theory. Oxford University Press (New York).

### Examples

```
ge <- Example.MWG.15.B.2()
ge$p
#####
```

```
ge < - Example.MWG.15.B.2(p0 = c(0.3, 1))
ge$p
#####
ge <- Example.MWG.15.B.2(p0 = c(1, 1))
ge$p
```
Example.MWG.Exercise.15.B.6 *Exercise 15.B.6 in MWG (1995)*

#### Description

This is Exercise 15.B.6 in MWG (1995, P541), which is a pure exchange CES 2-by-2 economy.

#### Usage

Example.MWG.Exercise.15.B.6( $p0 = c(1, 2)$ )

#### Arguments

p0 an initial price 2-vector, which will be passed to the function sdm.

#### Author(s)

LI Wu <liwu@staff.shu.edu.cn>

### References

LI Wu (2019, ISBN: 9787521804225) General Equilibrium and Structural Dynamics: Perspectives of New Structural Economics. Beijing: Economic Science Press. (In Chinese)

Mas-Colell, Andreu and Whinston, Michael Dennis and Green, Jerry R. (1995, ISBN: 0195073401) Microeconomic Theory. Oxford University Press (New York).

#### Examples

```
ge <- Example.MWG.Exercise.15.B.6()
ge$p / ge$p[2] # (3/4)^3
#####
ge <- Example.MWG.Exercise.15.B.6(p0 = c(2, 1))
ge$p / ge$p[2] # (4/3)^3
#####
ge <- Example.MWG.Exercise.15.B.6(p0 = c(1, 1))
ge$p
```
<span id="page-11-0"></span>

<span id="page-12-0"></span>Example.MWG.Exercise.15.B.9 *Exercise 15.B.9 in MWG (1995)*

#### Description

This is Exercise 15.B.9 in MWG (1995, P541), which is a pure exchange 2-by-2 economy.

#### Usage

```
Example.MWG.Exercise.15.B.9(
  S0Exg = matrix(c)30, 0,
    0, 20
  ), 2, 2, TRUE)
)
```
### Arguments

S0Exg an exogenous supply matrix, which will be passed to the function sdm.

#### Author(s)

LI Wu <liwu@staff.shu.edu.cn>

### References

LI Wu (2019, ISBN: 9787521804225) General Equilibrium and Structural Dynamics: Perspectives of New Structural Economics. Beijing: Economic Science Press. (In Chinese)

Mas-Colell, Andreu and Whinston, Michael Dennis and Green, Jerry R. (1995, ISBN: 0195073401) Microeconomic Theory. Oxford University Press (New York).

#### Examples

Example.MWG.Exercise.15.B.9()

```
#####
S \leftarrow matrix(c)5, 0,
  0, 20
), 2, 2, TRUE)
Example.MWG.Exercise.15.B.9(S0Exg = S)
```
<span id="page-13-0"></span>Example.Section.3.1.2.corn

*Example in Section.3.1.2 of Li (2019)*

#### Description

This is the example in Section.3.1.2 of Li (2019), which is a Leontief-type two-sector corn economy.

#### Usage

```
Example.Section.3.1.2.corn()
```
#### Author(s)

LI Wu <liwu@staff.shu.edu.cn>

### References

LI Wu (2019, ISBN: 9787521804225) General Equilibrium and Structural Dynamics: Perspectives of New Structural Economics. Beijing: Economic Science Press. (In Chinese)

Example.Varian.Exercise.18.2

*Exercise 18.2 in Varian (1992)*

### Description

This is Exercise 18.2 in Varian (1992, P357), which is a Cobb-Douglas 3-by-4 economy.

### Usage

Example.Varian.Exercise.18.2()

### Author(s)

LI Wu <liwu@staff.shu.edu.cn>

#### References

LI Wu (2019, ISBN: 9787521804225) General Equilibrium and Structural Dynamics: Perspectives of New Structural Economics. Beijing: Economic Science Press. (In Chinese) Varian, Hal R. (1992, ISBN: 0393957357) Microeconomic Analysis. W. W. Norton & Company.

#### Examples

ge <- Example.Varian.Exercise.18.2() ge\$A %\*% diag(ge\$z) #input matrix

<span id="page-14-0"></span>Example.Varian.P352 *Example on Page 352 in Varian (1992)*

#### Description

This is the example on page 352 in Varian (1992) (see also Example 15.C.2. in MWG, 1995, P542), which is a decreasing-returns-to-scale Cobb-Douglas 3-by-2 economy and can be transformed into a constant-returns-to-scale 3-by-3 (or 3-by-2) economy.

#### Usage

```
Example.Varian.P352(agent.number = 3)
```
#### Arguments

agent.number agent.number can be set to 3 or 2.

### Author(s)

LI Wu <liwu@staff.shu.edu.cn>

#### References

LI Wu (2019, ISBN: 9787521804225) General Equilibrium and Structural Dynamics: Perspectives of New Structural Economics. Beijing: Economic Science Press. (In Chinese)

Mas-Colell, Andreu and Whinston, Michael Dennis and Green, Jerry R. (1995, ISBN: 0195073401) Microeconomic Theory. Oxford University Press (New York).

Varian, Hal R. (1992, ISBN: 0393957357) Microeconomic Analysis. W. W. Norton & Company.

#### Examples

```
Example.Varian.P352()
```
##### Example.Varian.P352(agent.number = 2)

Example2.2 *Example 2.2 in Li (2019)*

#### Description

This is Example 2.2 in Li (2019), which is a Cobb-Douglas pure production economy.

### Usage

Example2.2()

#### <span id="page-15-0"></span>Author(s)

LI Wu <liwu@staff.shu.edu.cn>

#### References

LI Wu (2019, ISBN: 9787521804225) General Equilibrium and Structural Dynamics: Perspectives of New Structural Economics. Beijing: Economic Science Press. (In Chinese)

Example2.3 *Example2.3 in Li (2019)*

### Description

This is Example 2.3 in Li (2019), which is a von Neumann economy.

#### Usage

Example2.3()

#### Author(s)

LI Wu <liwu@staff.shu.edu.cn>

#### References

LI Wu (2019, ISBN: 9787521804225) General Equilibrium and Structural Dynamics: Perspectives of New Structural Economics. Beijing: Economic Science Press. (In Chinese)

Example3.1 *Example 3.1 in Li (2019)*

### Description

This is Example 3.1 in Li (2019),which is a two-sector corn economy with a non-homothetic utility function.

### Usage

Example3.1()

### Author(s)

LI Wu <liwu@staff.shu.edu.cn>

#### References

<span id="page-16-0"></span>

This is Example 3.10 in Li (2019),which is a Leontief corn economy with three primary factors.

### Usage

Example3.10()

### Author(s)

LI Wu <liwu@staff.shu.edu.cn>

### References

LI Wu (2019, ISBN: 9787521804225) General Equilibrium and Structural Dynamics: Perspectives of New Structural Economics. Beijing: Economic Science Press. (In Chinese)

Example3.12 *Example 3.12 in Li (2019)*

### Description

This is Example 3.12 in Li (2019),which is an economy with decreasing returns to scale.

#### Usage

Example3.12()

### Author(s)

LI Wu <liwu@staff.shu.edu.cn>

#### References

<span id="page-17-0"></span>

This is Example 3.14 in Li (2019),which illustrates the relationship between a regular economy and a pure exchange economy.

#### Usage

Example3.14()

#### Author(s)

LI Wu <liwu@staff.shu.edu.cn>

### References

LI Wu (2019, ISBN: 9787521804225) General Equilibrium and Structural Dynamics: Perspectives of New Structural Economics. Beijing: Economic Science Press. (In Chinese)

Example3.2 *Example 3.2 in Li (2019)*

### Description

This is Example 3.2 in Li (2019),which is a Cobb-Douglas two-sector corn economy.

#### Usage

Example3.2()

#### Author(s)

LI Wu <liwu@staff.shu.edu.cn>

### References

<span id="page-18-0"></span>

This is Example 3.2 in Li (2019),which is a Lontief three-sector economy with one primary factor.

#### Usage

Example3.4()

#### Author(s)

LI Wu <liwu@staff.shu.edu.cn>

### References

LI Wu (2019, ISBN: 9787521804225) General Equilibrium and Structural Dynamics: Perspectives of New Structural Economics. Beijing: Economic Science Press. (In Chinese)

Example3.8 *Example 3.8 in Li (2019)*

### Description

This is Example 3.8 in Li (2019),which is a Cobb-Douglas three-sector economy with one primary factor.

#### Usage

Example3.8()

### Author(s)

LI Wu <liwu@staff.shu.edu.cn>

### References

<span id="page-19-0"></span>

This is Example 3.9 in Li (2019),which is a Cobb-Douglas three-sector economy with two primary factors.

#### Usage

Example3.9()

#### Author(s)

LI Wu <liwu@staff.shu.edu.cn>

### References

LI Wu (2019, ISBN: 9787521804225) General Equilibrium and Structural Dynamics: Perspectives of New Structural Economics. Beijing: Economic Science Press. (In Chinese)

Example4.10 *Example 4.10 in Li (2019)*

### Description

This is Example 4.10 in Li (2019),which illustrates the tax.

#### Usage

Example4.10()

### Author(s)

LI Wu <liwu@staff.shu.edu.cn>

### References

<span id="page-20-0"></span>

This is the first part of Example 4.11 in Li (2019),which illustrates the tax.

### Usage

Example4.11.1()

### Author(s)

LI Wu <liwu@staff.shu.edu.cn>

### References

LI Wu (2019, ISBN: 9787521804225) General Equilibrium and Structural Dynamics: Perspectives of New Structural Economics. Beijing: Economic Science Press. (In Chinese)

Example4.11.2 *Second Part of Example 4.11 in Li (2019)*

### Description

This is the second part of Example 4.11 in Li (2019),which illustrates the tax.

#### Usage

Example4.11.2()

### Author(s)

LI Wu <liwu@staff.shu.edu.cn>

#### References

<span id="page-21-0"></span>

This is Example 4.12 in Li (2019),which illustrates the tax.

### Usage

Example4.12()

### Author(s)

LI Wu <liwu@staff.shu.edu.cn>

### References

LI Wu (2019, ISBN: 9787521804225) General Equilibrium and Structural Dynamics: Perspectives of New Structural Economics. Beijing: Economic Science Press. (In Chinese)

Example4.13 *Example 4.13 in Li (2019)*

### Description

This is Example 4.13 in Li (2019),which illustrates the divident.

#### Usage

Example4.13()

### Author(s)

LI Wu <liwu@staff.shu.edu.cn>

### References

<span id="page-22-0"></span>

This is Example 4.15 in Li (2019),which illustrates over-investment.

### Usage

Example4.15()

### Author(s)

LI Wu <liwu@staff.shu.edu.cn>

### References

LI Wu (2019, ISBN: 9787521804225) General Equilibrium and Structural Dynamics: Perspectives of New Structural Economics. Beijing: Economic Science Press. (In Chinese)

Example4.16 *Example 4.16 in Li (2019)*

### Description

This is Example 4.16 in Li (2019),which illustrates technology monopoly.

#### Usage

Example4.16()

### Author(s)

LI Wu <liwu@staff.shu.edu.cn>

#### References

<span id="page-23-0"></span>

This is Example 4.2 in Li (2019), which illustrates the non-sufficient supply of the primary factor.

### Usage

Example4.2()

### Author(s)

LI Wu <liwu@staff.shu.edu.cn>

### References

LI Wu (2019, ISBN: 9787521804225) General Equilibrium and Structural Dynamics: Perspectives of New Structural Economics. Beijing: Economic Science Press. (In Chinese)

Example4.8 *Example 4.8 in Li (2019)*

### Description

This is Example 4.8 in Li (2019),which illustrates the increasing returns to scale.

#### Usage

Example4.8()

### Author(s)

LI Wu <liwu@staff.shu.edu.cn>

### References

<span id="page-24-0"></span>

This is Example 4.9 in Li (2019),which illustrates the price signal.

### Usage

Example4.9()

### Author(s)

LI Wu <liwu@staff.shu.edu.cn>

### References

LI Wu (2019, ISBN: 9787521804225) General Equilibrium and Structural Dynamics: Perspectives of New Structural Economics. Beijing: Economic Science Press. (In Chinese)

Example5.1 *Example 5.1 in Li (2019)*

### Description

This is Example 5.1 in Li (2019),which illustrates fixed assets.

#### Usage

Example5.1()

### Author(s)

LI Wu <liwu@staff.shu.edu.cn>

#### References

<span id="page-25-0"></span>

This is Example 5.10 in Li (2019),which illustrates pollution.

### Usage

Example5.10()

### Author(s)

LI Wu <liwu@staff.shu.edu.cn>

### References

LI Wu (2019, ISBN: 9787521804225) General Equilibrium and Structural Dynamics: Perspectives of New Structural Economics. Beijing: Economic Science Press. (In Chinese)

Example5.11.1 *First Part of Example 5.11 in Li (2019)*

### Description

This is the first part of Example 5.11 in Li (2019),which illustrates pollution.

#### Usage

Example5.11.1()

#### Author(s)

LI Wu <liwu@staff.shu.edu.cn>

#### References

<span id="page-26-0"></span>

This is the second part of Example 5.11 in Li (2019),which illustrates pollution.

### Usage

Example5.11.2()

### Author(s)

LI Wu <liwu@staff.shu.edu.cn>

### References

LI Wu (2019, ISBN: 9787521804225) General Equilibrium and Structural Dynamics: Perspectives of New Structural Economics. Beijing: Economic Science Press. (In Chinese)

Example5.2 *Example 5.2 in Li (2019)*

### Description

This is Example 5.2 in Li (2019),which illustrates fixed assets.

#### Usage

Example5.2()

### Author(s)

LI Wu <liwu@staff.shu.edu.cn>

#### References

<span id="page-27-0"></span>

This is the first part of Example 5.3 in Li (2019),which illustrates fixed assets.

### Usage

Example5.3.1()

### Author(s)

LI Wu <liwu@staff.shu.edu.cn>

### References

LI Wu (2019, ISBN: 9787521804225) General Equilibrium and Structural Dynamics: Perspectives of New Structural Economics. Beijing: Economic Science Press. (In Chinese)

Example5.3.2 *Second Part of Example 5.3 in Li (2019)*

### Description

This is the second part of Example 5.3 in Li (2019),which illustrates fixed assets.

#### Usage

Example5.3.2()

### Author(s)

LI Wu <liwu@staff.shu.edu.cn>

#### References

<span id="page-28-0"></span>

This is Example 5.4 in Li (2019),which illustrates fixed assets.

### Usage

Example5.4()

### Author(s)

LI Wu <liwu@staff.shu.edu.cn>

### References

LI Wu (2019, ISBN: 9787521804225) General Equilibrium and Structural Dynamics: Perspectives of New Structural Economics. Beijing: Economic Science Press. (In Chinese)

Example5.5 *Example 5.5 in Li (2019)*

### Description

This is Example 5.5 in Li (2019),which illustrates fixed assets.

#### Usage

Example5.5()

#### Author(s)

LI Wu <liwu@staff.shu.edu.cn>

#### References

<span id="page-29-0"></span>

This is Example 5.6 in Li (2019),which illustrates fixed assets.

### Usage

Example5.6()

### Author(s)

LI Wu <liwu@staff.shu.edu.cn>

### References

LI Wu (2019, ISBN: 9787521804225) General Equilibrium and Structural Dynamics: Perspectives of New Structural Economics. Beijing: Economic Science Press. (In Chinese)

Example6.10 *Example 6.10 in Li (2019)*

### Description

This is Example 6.10 in Li (2019),which illustrates a two-country economy.

#### Usage

Example6.10()

### Author(s)

LI Wu <liwu@staff.shu.edu.cn>

#### References

<span id="page-30-0"></span>

This is Example 6.11 in Li (2019),which illustrates a two-country economy.

#### Usage

Example6.11()

### Author(s)

LI Wu <liwu@staff.shu.edu.cn>

### References

LI Wu (2019, ISBN: 9787521804225) General Equilibrium and Structural Dynamics: Perspectives of New Structural Economics. Beijing: Economic Science Press. (In Chinese)

Example6.13 *Example 6.13 in Li (2019)*

### Description

This is Example 6.13 in Li (2019),which illustrates a two-country economy.

### Usage

Example6.13()

#### Author(s)

LI Wu <liwu@staff.shu.edu.cn>

### References

LI Wu (2019, ISBN: 9787521804225) General Equilibrium and Structural Dynamics: Perspectives of New Structural Economics. Beijing: Economic Science Press. (In Chinese)

### Examples

```
ge <- Example6.13()
matplot(ge$ts.p, type = "l")
matplot(ge$ts.z, type = "l")
```
<span id="page-31-0"></span>

This is the first part of Example 6.2 in Li (2019),which illustrates a two-country economy.

### Usage

Example6.2.1()

### Author(s)

LI Wu <liwu@staff.shu.edu.cn>

### References

LI Wu (2019, ISBN: 9787521804225) General Equilibrium and Structural Dynamics: Perspectives of New Structural Economics. Beijing: Economic Science Press. (In Chinese)

Example6.2.2 *Second Part of Example 6.2 in Li (2019)*

### Description

This is the second part of Example 6.2 in Li (2019),which illustrates a two-country economy.

### Usage

Example6.2.2()

### Author(s)

LI Wu <liwu@staff.shu.edu.cn>

#### References

<span id="page-32-0"></span>

This is Example 6.3 in Li (2019),which illustrates a two-country economy.

### Usage

Example6.3()

### Author(s)

LI Wu <liwu@staff.shu.edu.cn>

### References

LI Wu (2019, ISBN: 9787521804225) General Equilibrium and Structural Dynamics: Perspectives of New Structural Economics. Beijing: Economic Science Press. (In Chinese)

Example6.4 *Example 6.4 in Li (2019)*

### Description

This is Example 6.4 in Li (2019),which illustrates a two-country economy.

#### Usage

Example6.4()

### Author(s)

LI Wu <liwu@staff.shu.edu.cn>

### References

<span id="page-33-0"></span>

This is Example 6.5 in Li (2019),which illustrates a two-country economy.

### Usage

Example6.5()

### Author(s)

LI Wu <liwu@staff.shu.edu.cn>

### References

LI Wu (2019, ISBN: 9787521804225) General Equilibrium and Structural Dynamics: Perspectives of New Structural Economics. Beijing: Economic Science Press. (In Chinese)

Example6.6.1 *First Part of Example 6.6 in Li (2019)*

### Description

This is the first part of Example 6.6 in Li (2019),which illustrates a two-country economy.

#### Usage

Example6.6.1()

### Author(s)

LI Wu <liwu@staff.shu.edu.cn>

#### References

<span id="page-34-0"></span>

This is the second part of Example 6.6 in Li (2019),which illustrates the first country of a twocountry economy.

#### Usage

Example6.6.2()

### Author(s)

LI Wu <liwu@staff.shu.edu.cn>

#### References

LI Wu (2019, ISBN: 9787521804225) General Equilibrium and Structural Dynamics: Perspectives of New Structural Economics. Beijing: Economic Science Press. (In Chinese)

Example6.6.3 *Third Part of Example 6.6 in Li (2019)*

#### Description

This is the third part of Example 6.6 in Li (2019),which illustrates the second country of a twocountry economy.

#### Usage

Example6.6.3()

#### Author(s)

LI Wu <liwu@staff.shu.edu.cn>

### References

<span id="page-35-0"></span>

This is Example 6.7 in Li (2019),which illustrates a two-country economy.

### Usage

Example6.7()

### Author(s)

LI Wu <liwu@staff.shu.edu.cn>

### References

LI Wu (2019, ISBN: 9787521804225) General Equilibrium and Structural Dynamics: Perspectives of New Structural Economics. Beijing: Economic Science Press. (In Chinese)

Example6.9 *Example 6.9 in Li (2019)*

### Description

This is Example 6.9 in Li (2019),which illustrates a two-country economy.

#### Usage

Example6.9()

#### Author(s)

LI Wu <liwu@staff.shu.edu.cn>

### References
This is Example 7.1 in Li (2019),which illustrates a monetary pure exchange economy.

# Usage

Example7.1()

# Author(s)

LI Wu <liwu@staff.shu.edu.cn>

# References

LI Wu (2019, ISBN: 9787521804225) General Equilibrium and Structural Dynamics: Perspectives of New Structural Economics. Beijing: Economic Science Press. (In Chinese)

Example7.10 *Example 7.10 in Li (2019)*

# Description

This is Example 7.10 in Li (2019), which illustrates fiat money and representative money.

## Usage

Example7.10()

## Author(s)

LI Wu <liwu@staff.shu.edu.cn>

#### References

This is an extra part of Example 7.10 in Li (2019), which illustrates fiat money and representative money.

#### Usage

Example7.10.2()

## Author(s)

LI Wu <liwu@staff.shu.edu.cn>

## References

LI Wu (2019, ISBN: 9787521804225) General Equilibrium and Structural Dynamics: Perspectives of New Structural Economics. Beijing: Economic Science Press. (In Chinese)

Example7.11 *Example 7.11 in Li (2019)*

# Description

This is Example 7.11 in Li (2019), which illustrates bond.

#### Usage

Example7.11()

#### Author(s)

LI Wu <liwu@staff.shu.edu.cn>

# References

This is Example 7.12 in Li (2019), which illustrates the foreign exchange rate and international credit.

#### Usage

Example7.12()

## Author(s)

LI Wu <liwu@staff.shu.edu.cn>

## References

LI Wu (2019, ISBN: 9787521804225) General Equilibrium and Structural Dynamics: Perspectives of New Structural Economics. Beijing: Economic Science Press. (In Chinese)

Example7.13 *Example 7.13 in Li (2019)*

# Description

This is Example 7.13 in Li (2019), which illustrates indirect financing based on commercial banks.

#### Usage

Example7.13()

#### Author(s)

LI Wu <liwu@staff.shu.edu.cn>

# References

This is Example 7.14 in Li (2019), which illustrates shadow prices.

# Usage

Example7.14()

# Author(s)

LI Wu <liwu@staff.shu.edu.cn>

# References

LI Wu (2019, ISBN: 9787521804225) General Equilibrium and Structural Dynamics: Perspectives of New Structural Economics. Beijing: Economic Science Press. (In Chinese)

Example7.15 *Example 7.15 in Li (2019)*

# Description

This is Example 7.15 in Li (2019), which illustrates shadow prices and international trade.

## Usage

Example7.15()

## Author(s)

LI Wu <liwu@staff.shu.edu.cn>

#### References

<span id="page-40-0"></span>

This is Example 7.2 in Li (2019),which illustrates a monetary Cobb-Douglas zero-growth corn economy.

## Usage

Example7.2()

#### Author(s)

LI Wu <liwu@staff.shu.edu.cn>

## References

LI Wu (2019, ISBN: 9787521804225) General Equilibrium and Structural Dynamics: Perspectives of New Structural Economics. Beijing: Economic Science Press. (In Chinese)

#### Examples

```
## Another way to compute this equilibrium, i.e. treating money as tax receipt.
r <- 0.25
ge < - \text{sdm}(
  A = function(state) {
    alpha \leq rbind(1, 1, 1)
    Beta <- matrix(c(
      0.5, 0.5, 0.5,
      0.5, 0.5, 0.5
    ), 2, 3, TRUE)
    tmp.A <- CD_A(alpha, Beta, state$p[1:2])
    tmp \leftarrow apply(tmp.A, 2, function(x) sum(x * state$p[1:2]))rbind(tmp.A, r * tmp / state$p[3])
  },
  B = diag(3),
  SØExg = {tmp <- matrix(NA, 3, 3)
    tmp[2, 2] <- 100
    tmp[3, 3] <- 100
    tmp
  }
\mathcal{L}ge$p / ge$p[3] * r
p <- ge$p
p[3] <- p[3] / r
```
p / p[3]

Example7.3 *Example 7.3 in Li (2019)*

## Description

This is Example 7.3 in Li (2019),which illustrates a monetary Leontief corn economy.

#### Usage

Example7.3()

# Author(s)

LI Wu <liwu@staff.shu.edu.cn>

# References

LI Wu (2019, ISBN: 9787521804225) General Equilibrium and Structural Dynamics: Perspectives of New Structural Economics. Beijing: Economic Science Press. (In Chinese)

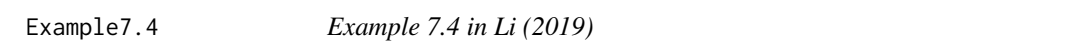

# Description

This is Example 7.4 in Li (2019),which illustrates a monetary Cobb-Douglas positive-growth corn economy.

## Usage

Example7.4()

## Author(s)

LI Wu <liwu@staff.shu.edu.cn>

# References

This is the first part of Example 7.5 in Li (2019),which illustrates a monetary Cobb-Douglas corn economy including dividend.

#### Usage

Example7.5.1()

# Author(s)

LI Wu <liwu@staff.shu.edu.cn>

#### References

LI Wu (2019, ISBN: 9787521804225) General Equilibrium and Structural Dynamics: Perspectives of New Structural Economics. Beijing: Economic Science Press. (In Chinese)

Example7.5.2 *Second Part of Example 7.5 in Li (2019)*

#### Description

This is the second part of Example 7.5 in Li (2019), which illustrates a monetary Cobb-Douglas corn economy including dividend.

#### Usage

Example7.5.2()

#### Author(s)

LI Wu <liwu@staff.shu.edu.cn>

## References

This is Example 7.6 in Li (2019), which illustrates foreign exchange rates.

# Usage

Example7.6()

# Author(s)

LI Wu <liwu@staff.shu.edu.cn>

# References

LI Wu (2019, ISBN: 9787521804225) General Equilibrium and Structural Dynamics: Perspectives of New Structural Economics. Beijing: Economic Science Press. (In Chinese)

Example7.7 *Example 7.7 in Li (2019)*

# Description

This is Example 7.7 in Li (2019), which illustrates foreign exchange rates.

## Usage

Example7.7()

## Author(s)

LI Wu <liwu@staff.shu.edu.cn>

## References

This is Example 7.8 in Li (2019), which illustrates commodity money.

# Usage

Example7.8()

# Author(s)

LI Wu <liwu@staff.shu.edu.cn>

# References

LI Wu (2019, ISBN: 9787521804225) General Equilibrium and Structural Dynamics: Perspectives of New Structural Economics. Beijing: Economic Science Press. (In Chinese)

Example7.9X *Example 7.9 in Li (2019)*

# Description

This is Example 7.9 in Li (2019), which illustrates commodity money and representative money.

## Usage

Example7.9X()

## Author(s)

LI Wu <liwu@staff.shu.edu.cn>

#### References

This is Example 8.1 in Li (2019), which expounds the equilibrium coffee problem.

#### Usage

Example8.1()

#### Author(s)

LI Wu <liwu@staff.shu.edu.cn>

# References

LI Wu (2019, ISBN: 9787521804225) General Equilibrium and Structural Dynamics: Perspectives of New Structural Economics. Beijing: Economic Science Press. (In Chinese)

Example8.2 *Example 8.2 in Li (2019)*

# Description

This is Example 8.2 in Li (2019), which expounds a Cobb-Douglas market-clearing exchange process.

#### Usage

Example8.2()

# Author(s)

LI Wu <liwu@staff.shu.edu.cn>

# References

This is Example 8.7 in Li (2019), which discusses price changes in the coffee economy.

## Usage

Example8.7()

# Author(s)

LI Wu <liwu@staff.shu.edu.cn>

## References

LI Wu (2019, ISBN: 9787521804225) General Equilibrium and Structural Dynamics: Perspectives of New Structural Economics. Beijing: Economic Science Press. (In Chinese)

#### Examples

ge <- Example8.7() matplot(ge\$ts.p, type = "l") matplot(ge\$ts.z, type = "l")

Example8.8 *Example 8.8 in Li (2019)*

#### Description

This is Example 8.8 in Li (2019), which illustrates a dynamic exchange model with one type of money.

# Usage

Example8.8()

# Author(s)

LI Wu <liwu@staff.shu.edu.cn>

#### References

#### Examples

```
ge <- Example8.8()
matplot(ge$ts.p, type = "l")
matplot(ge$ts.z, type = "l")
```
Example8.9 *Example 8.9 in Li (2019)*

## Description

This is Example 8.9 in Li (2019), which illustrates a dynamic exchange model with multiple types of money.

#### Usage

Example8.9()

## Author(s)

LI Wu <liwu@staff.shu.edu.cn>

# References

LI Wu (2019, ISBN: 9787521804225) General Equilibrium and Structural Dynamics: Perspectives of New Structural Economics. Beijing: Economic Science Press. (In Chinese)

# Examples

ge <- Example8.9() matplot(ge\$ts.p, type = "l") matplot(ge\$ts.z, type = "l")

<span id="page-47-0"></span>Example9.10 *Example 9.10-9.14 in Li (2019)*

#### Description

This is Example 9.10-14 in Li (2019), which illustrates economic cycles in a monetary economy and economic policies ironing economic cycles.

#### Usage

```
Example9.10(
 policy = NULL,
 pExg = rbind(NA, NA, 0.25),
 p0 = rbind(0.625, 0.375, 0.25),
 priceAdjustmentVelocity = 0.3,
  ts = TRUE)
```
## Example9.10 49

#### **Arguments**

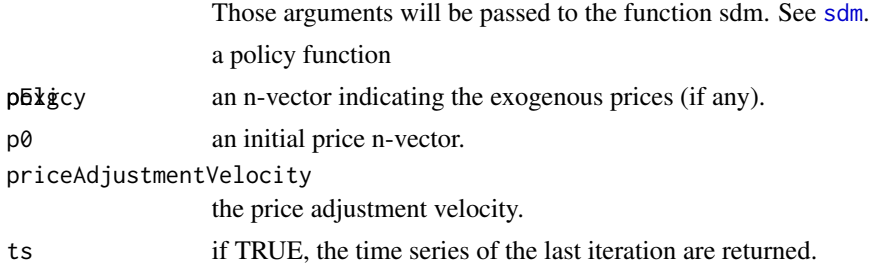

## Author(s)

LI Wu <liwu@staff.shu.edu.cn>

#### References

LI Wu (2019, ISBN: 9787521804225) General Equilibrium and Structural Dynamics: Perspectives of New Structural Economics. Beijing: Economic Science Press. (In Chinese)

#### See Also

[sdm](#page-70-0); [Example9.10.policy.interest.rate](#page-51-0); [Example9.10.policy.money.supply](#page-52-0); [Example9.10.policy.deflation](#page-50-0); [Example9.10.policy.quantitative.easing](#page-53-0); [Example9.10.policy.tax](#page-54-0); [Example9.10.policy.deficit.fiscal](#page-49-0)

## Examples

```
##### no policy
ge <- Example9.10()
matplot(ge$ts.p, type = "l")
matplot(ge$ts.z, type = "l")
##### interest rate policy (Fig. 9.12)
Example9.10(policy = Example9.10.policy.interest.rate)
##### monetary supply policy (Fig. 9.13)
Example9.10(policy = Example9.10.policy.money.supply)
##### deflation policy (Fig. 9.14)
ge <- Example9.10(
  policy = Example9.10.policy.deflation,
  pExg = rbind(NA, NA, 0),
  p0 = rbind(0.625, 0.375, 0), ts = TRUE
)
plot(ge$ts.S[3, 3, ], type = "l")
plot(gefts.q[, 3], type = "l")##### quantitative easing policy (Fig. 9.15)
ge <- Example9.10(
  policy = Example9.10.policy.quantitative.easing,
  pExg = rbind(NA, NA, 0),
```

```
p0 = rbind(0.625, 0.375, 0),
  ts = TRUE)
plot(log(ge$ts.S[3, 3, ]), type = "l")
plot(gefts.q[, 3], type = "l")plot(log(ge$ts.p[, 1]), type = "l")
lines(log(ge$ts.p[, 2]), col = "blue")
##### deficit fiscal policy (Fig. 9.17; Fig. 9.18)
ge <- Example9.10(
  policy = Example9.10.policy.deficit.fiscal,
  priceAdjustmentVelocity = 0.5, ts = TRUE
)
plot(gefts.S[3, 3, ], type = "l")plot(ge$ts.q[, 1], type = "l")
deficit.Example9.10 <- ge$policy.data
plot(deficit.Example9.10, type = "l")
plot(deficit.Example9.10[, 1], cumsum(deficit.Example9.10[, 2]), type = "l")
plot(deficit.Example9.10[, 1],
  cumsum(deficit.Example9.10[, 2]) /
    (tail(ge$ts.z[, 1] * ge$ts.p[, 1], -399)),
  type = "1")
##### tax policy (Fig. 9.16)
ge <- Example9.10(policy = Example9.10.policy.tax)
plot(ge$policy.data, type = "l")
```
<span id="page-49-0"></span>Example9.10.policy.deficit.fiscal *Deficit Fiscal Policy for Example 9.10 in Li (2019)*

## Description

This is the deficit fiscal policy for the economy of Example 9.10 in Li (2019), which is discussed in Example 9.14.

#### Usage

```
Example9.10.policy.deficit.fiscal(time, state, state.history)
```
## Arguments

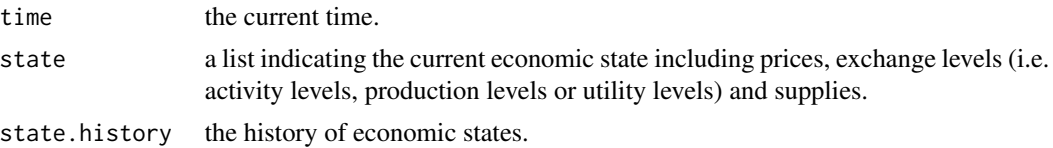

## Value

Example9.10.policy.deficit.fiscal returns a list indicating the modified current economic state including prices, exchange levels (i.e. activity levels, production levels or utility levels), supplies and current policy data.

## Author(s)

LI Wu <liwu@staff.shu.edu.cn>

# References

LI Wu (2019, ISBN: 9787521804225) General Equilibrium and Structural Dynamics: Perspectives of New Structural Economics. Beijing: Economic Science Press. (In Chinese)

#### See Also

[Example9.10](#page-47-0); [Example9.10.policy.interest.rate](#page-51-0); [Example9.10.policy.money.supply](#page-52-0); Example9.10.policy.def [Example9.10.policy.quantitative.easing](#page-53-0); [Example9.10.policy.tax](#page-54-0)

<span id="page-50-0"></span>Example9.10.policy.deflation

*Deflation Policy for Example9.10 in Li (2019)*

#### Description

This is the deflation policy for the economy of Example 9.10 in Li (2019), which is discussed in Example 9.12.

## Usage

Example9.10.policy.deflation(time, state, state.history)

## Arguments

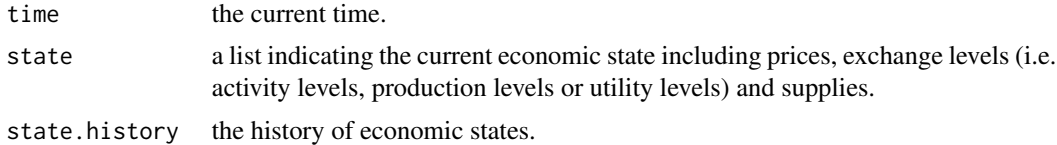

#### Value

Example9.10.policy.deflation returns a list indicating the modified current economic state including prices, exchange levels (i.e. activity levels, production levels or utility levels) and supplies.

## Author(s)

LI Wu <liwu@staff.shu.edu.cn>

## References

```
LI Wu (2019, ISBN: 9787521804225) General Equilibrium and Structural Dynamics: Perspectives
of New Structural Economics. Beijing: Economic Science Press. (In Chinese)
```
#### See Also

```
Example9.10Example9.10.policy.interest.rateExample9.10.policy.money.supply; Example9.10.policy.qua
Example9.10.policy.tax; Example9.10.policy.deficit.fiscal
```
<span id="page-51-0"></span>Example9.10.policy.interest.rate

*Interest Rate Policy for Example9.10 in Li (2019)*

## Description

This is the interest rate policy for the economy of Example 9.10 in Li (2019), which is discussed in Example 9.11.

#### Usage

Example9.10.policy.interest.rate(time, state, state.history)

#### Arguments

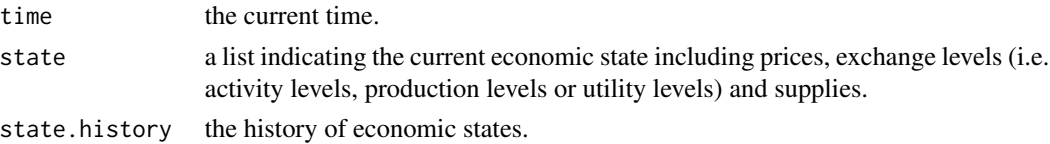

#### Value

Example9.10.policy.interest.rate returns a list indicating the modified current economic state including prices, exchange levels (i.e. activity levels, production levels or utility levels) and supplies.

# Author(s)

LI Wu <liwu@staff.shu.edu.cn>

## References

LI Wu (2019, ISBN: 9787521804225) General Equilibrium and Structural Dynamics: Perspectives of New Structural Economics. Beijing: Economic Science Press. (In Chinese)

#### See Also

[Example9.10](#page-47-0); [Example9.10.policy.money.supply](#page-52-0); [Example9.10.policy.deflation](#page-50-0); Example9.10.policy.quantit [Example9.10.policy.tax](#page-54-0); [Example9.10.policy.deficit.fiscal](#page-49-0)

<span id="page-52-0"></span>Example9.10.policy.money.supply

*Money Supply Policy for Example9.10 in Li (2019)*

# Description

This is the money supply policy for the economy of Example 9.10 in Li (2019), which is discussed in Example 9.12.

#### Usage

```
Example9.10.policy.money.supply(time, state, state.history)
```
# Arguments

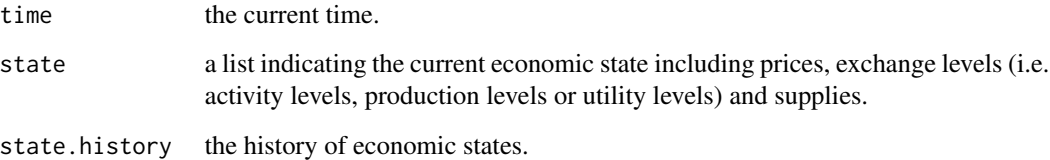

# Value

Example9.10.policy.money.supply returns a list indicating the modified current economic state including prices, exchange levels (i.e. activity levels, production levels or utility levels) and supplies.

## Author(s)

LI Wu <liwu@staff.shu.edu.cn>

## References

LI Wu (2019, ISBN: 9787521804225) General Equilibrium and Structural Dynamics: Perspectives of New Structural Economics. Beijing: Economic Science Press. (In Chinese)

# See Also

```
Example9.10Example9.10.policy.interest.rateExample9.10.policy.deflation; Example9.10.policy.quanti
Example9.10.policy.tax; Example9.10.policy.deficit.fiscal
```
# <span id="page-53-0"></span>Example9.10.policy.quantitative.easing

*Quantitative Easing Policy for Example 9.10 in Li (2019)*

# Description

This is the deflation policy for the economy of Example 9.10 in Li (2019), which is discussed in Example 9.12.

## Usage

```
Example9.10.policy.quantitative.easing(time, state, state.history)
```
#### Arguments

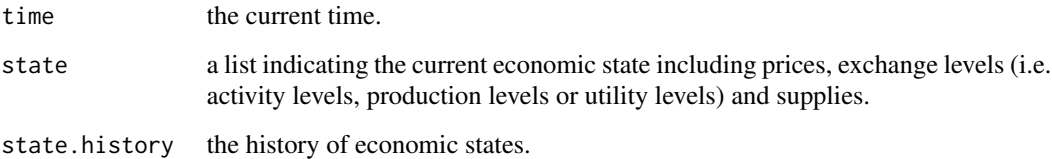

# Value

Example9.10.policy.quantitative.easing returns a list indicating the modified current economic state including prices, exchange levels (i.e. activity levels, production levels or utility levels) and supplies.

# Author(s)

LI Wu <liwu@staff.shu.edu.cn>

#### References

LI Wu (2019, ISBN: 9787521804225) General Equilibrium and Structural Dynamics: Perspectives of New Structural Economics. Beijing: Economic Science Press. (In Chinese)

# See Also

[Example9.10](#page-47-0); [Example9.10.policy.interest.rate](#page-51-0); [Example9.10.policy.money.supply](#page-52-0); Example9.10.policy.def [Example9.10.policy.tax](#page-54-0); [Example9.10.policy.deficit.fiscal](#page-49-0)

<span id="page-54-0"></span>Example9.10.policy.tax

*Tax Policy for Example9.10 in Li (2019)*

# Description

This is the tax policy for the economy of Example 9.10 in Li (2019), which is discussed in Example 9.13.

# Usage

Example9.10.policy.tax(time, state, state.history)

#### Arguments

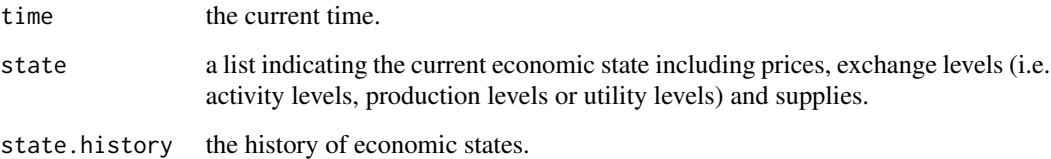

# Value

Example9.10.policy.tax returns a list indicating the modified current economic state including prices, exchange levels (i.e. activity levels, production levels or utility levels), supplies and current policy data.

## Author(s)

LI Wu <liwu@staff.shu.edu.cn>

#### References

LI Wu (2019, ISBN: 9787521804225) General Equilibrium and Structural Dynamics: Perspectives of New Structural Economics. Beijing: Economic Science Press. (In Chinese)

# See Also

[Example9.10](#page-47-0); [Example9.10.policy.interest.rate](#page-51-0); [Example9.10.policy.money.supply](#page-52-0); Example9.10.policy.def [Example9.10.policy.quantitative.easing](#page-53-0); [Example9.10.policy.deficit.fiscal](#page-49-0)

This is Example 9.3 in Li (2019), which illustrates economic cycles in a pure production economy.

# Usage

Example9.3()

## Author(s)

LI Wu <liwu@staff.shu.edu.cn>

#### References

LI Wu (2019, ISBN: 9787521804225) General Equilibrium and Structural Dynamics: Perspectives of New Structural Economics. Beijing: Economic Science Press. (In Chinese)

#### Examples

ge<-Example9.3() matplot(ge\$ts.p, type="l") matplot(ge\$ts.z, type="l")

Example9.4 *Example 9.4 in Li (2019)*

#### Description

This is Example 9.4 in Li (2019), which illustrates economic cycles in a corn economy.

#### Usage

Example9.4()

# Author(s)

LI Wu <liwu@staff.shu.edu.cn>

#### References

# Example9.5 57

# Examples

ge<-Example9.4() matplot(ge\$ts.p, type="l") matplot(ge\$ts.z, type="l")

Example9.5 *Example 9.5 in Li (2019)*

#### Description

This is Example 9.5 in Li (2019), which illustrates the price-control equilibrium.

# Usage

Example9.5()

# Author(s)

LI Wu <liwu@staff.shu.edu.cn>

# References

LI Wu (2019, ISBN: 9787521804225) General Equilibrium and Structural Dynamics: Perspectives of New Structural Economics. Beijing: Economic Science Press. (In Chinese)

#### Examples

ge<-Example9.5() matplot(ge\$ts.p, type="l") matplot(ge\$ts.z, type="l")

Example9.6 *Example 9.6 in Li (2019)*

# Description

This is Example 9.6 in Li (2019), which illustrates the technological progress and capital accumulation in the corn economy.

## Usage

Example9.6()

#### Author(s)

LI Wu <liwu@staff.shu.edu.cn>

## References

LI Wu (2019, ISBN: 9787521804225) General Equilibrium and Structural Dynamics: Perspectives of New Structural Economics. Beijing: Economic Science Press. (In Chinese)

# Examples

```
ge<-Example9.6()
matplot(ge$ts.p, type="l")
matplot(ge$ts.z, type="l")
```
Example9.7 *Example 9.7 in Li (2019)*

# Description

This is Example 9.7 in Li (2019), which illustrates fixed assets and economic cycles.

#### Usage

Example9.7()

# Author(s)

LI Wu <liwu@staff.shu.edu.cn>

# References

LI Wu (2019, ISBN: 9787521804225) General Equilibrium and Structural Dynamics: Perspectives of New Structural Economics. Beijing: Economic Science Press. (In Chinese)

# Examples

```
ge<-Example9.7()
matplot(ge$ts.p, type="l")
matplot(ge$ts.z, type="l")
```
<span id="page-58-0"></span>Given a price vector, a demand coefficient matrix and a supply matrix, this function computes the (disequilibrium) exchange results of an exchange process. There are n commodities and m agents in the exchange process.

# Usage

 $F_Z(A, p, S)$ 

#### Arguments

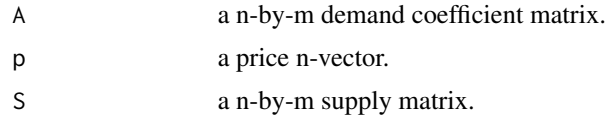

## Value

F\_Z returns a list containing the following components:

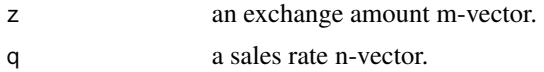

# Author(s)

LI Wu <liwu@staff.shu.edu.cn>

## References

LI Wu (2019, ISBN: 9787521804225) General Equilibrium and Structural Dynamics: Perspectives of New Structural Economics. Beijing: Economic Science Press. (In Chinese)

# Examples

```
A \leftarrow matrix(c)0.05, 0.05, 0.1,
  0.1, 0, 0.1,
  0, 0.15, 0.05
), 3, 3, TRUE)
S \leftarrow diag(3)# a market-clearing price vector
p \leftarrow c(0.6, 0.9, 1)result \leq F_Z(A, p, S)
# Each sales rate is equal to 1
```

```
60 iep
```
result\$q

```
# the purchase matrix
A %*% diag(result$z)
# a non-market-clearing price vector
p \leftarrow c(1, 1, 1)result \leq F_Z(A, p, S)
# Some sales rates don't equal 1
result$q
# the purchase matrix
A %*% diag(result$z)
```
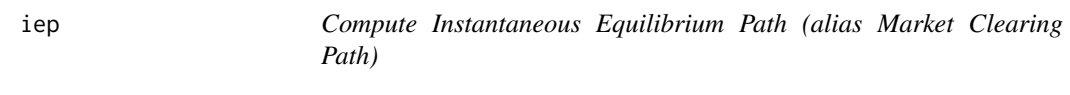

## Description

This function computes the instantaneous equilibrium path (alias market clearing path).

#### Usage

```
iep(A.iep = NULL, A = NULL, B.iep = NULL, B = NULL,SExg.iep, InitialEndowments, nPeriods.iep, ...)
```
## Arguments

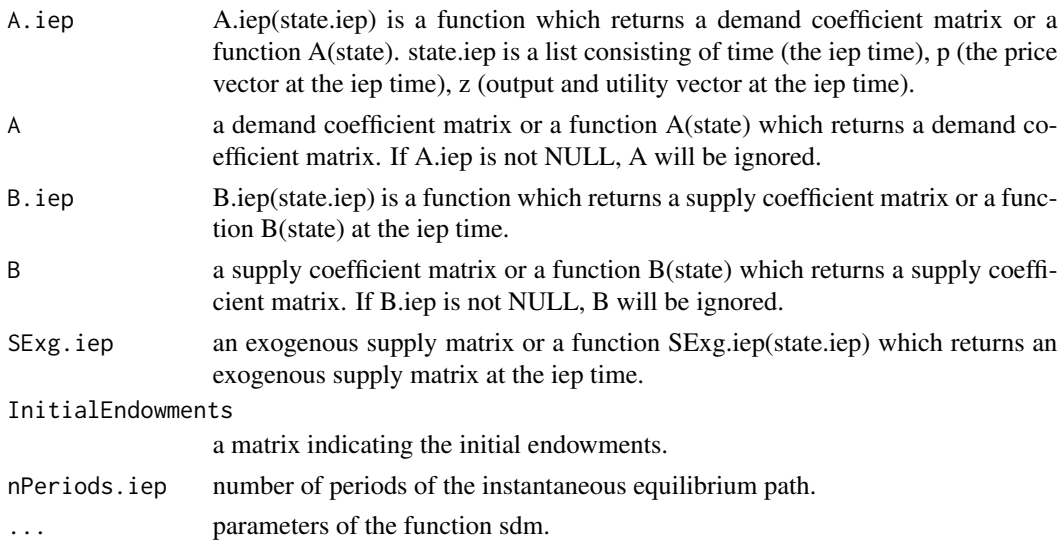

## Details

This function computes the instantaneous equilibrium path (alias market clearing path) of a dynamic economy with the structural dynamic model (the sdm function).

#### Value

a list of general equilibria.

# Author(s)

LI Wu <liwu@staff.shu.edu.cn>

## References

Acemoglu, D. (2009, ISBN: 9780691132921) Introduction to Modern Economic Growth. Princeton University Press.

LI Wu (2019, ISBN: 9787521804225) General Equilibrium and Structural Dynamics: Perspectives of New Structural Economics. Beijing: Economic Science Press. (In Chinese)

LI Wu (2010) A Structural Growth Model and its Applications to Sraffa's System. http://www.iioa.org/conferences/18th/pape

Torres, Jose L. (2016, ISBN: 9781622730452). Introduction to Dynamic Macroeconomic General Equilibrium Models (Second Edition). Vernon Press.

# See Also

[sdm](#page-70-0); [Example7.2](#page-40-0)

## Examples

```
## example 6.4 of Acemoglu (2009, page 206)
discount.factor <- 0.97
return.rate <- 1 / discount.factor - 1
A <- function(state) {
  a1 \leftarrow CD_A(
    1, rbind(0.35, 0.65, 0),
    c(\text{state}\p[1] * (1 + \text{return rate}), \text{state}\p[2:3])
  )
  a2 \leq -c(1, 0, 0)a1[3] \le state$p[1] \neq a1[1] \neq return.rate / state$p[3]
  cbind(a1, a2)
}
B \leq - matrix(c(
  1, 0,
  0, 1,
  0, 1
), 3, 2, TRUE)
SExg.iep <- {
  tmp \leftarrow matrix(NA, 3, 2)tmp[2, 2] < -tmp[3, 2] < -1tmp
}
```
iep 61 between 1980 between 1980 between 1980 between 1980 between 1980 between 1980 between 1980 between 1980

```
InitialEndowments <- {
  tmp <- matrix(0, 3, 2)
  tmp[1, 1] < -0.01tmp[2, 2] < -tmp[3, 2] < -1tmp
}
ge.list <- iep(
  A = A, B = B, SExg.iep = SExg.iep,
  InitialEndowments = InitialEndowments,
  nPeriods.iep = 50
)
z <- t(sapply(ge.list, function(x) x$z))
math(z, type = "l")z[1:49, 1] * (1 - 0.97 * 0.35) # the same as z[-1,2] (i.e. consumption)
# stochastic (instantaneous) equilibrium path (SEP) in the economy above.
nPeriods.iep <- 150
set.seed(1)
alpha.SEP <- rep(1, 50)
for (t in 51:nPeriods.iep) {
  alpha.SEP[t] <- exp(0.95 * log(alpha.SEP[t - 1]) +rnorm(1, sd = 0.01)}
A.iep <- function(state.iep) {
  A <- function(state) {
   a1 \leftarrow CD_A(
      alpha.SEP[state.iep$time],
      rbind(0.35, 0.65, 0),
      c(\text{state}\p[1] * (1 + return.rate), state\text{pp}[2:3]))
    a2 \leq -c(1, 0, 0)a1[3] \le state$p[1] \star a1[1] \star return.rate / state$p[3]
    cbind(a1, a2)
  }
 return(A)
}
ge.list <- iep(
  A.iep = A.iep, B = B, SExg.iep = SExg.iep,
  InitialEndowments = InitialEndowments,
  nPeriods.iep = nPeriods.iep
\lambdaz <- t(sapply(ge.list, function(x) x$z))
math(z, type = "l")## an example with two firms
```

```
sigma <- 0 # 0 implies Cobb-Douglas production functions
gamma1 <- 0.01
gamma2 <- 0.01
gamma3 <- 0.01
beta1 <- 0.35
beta2 <- 0.4A.iep <- function(state.iep) {
  A <- function(state) {
  a1 <- CES_A(sigma, exp(gamma1 * (state.iep$time - 1)), rbind(beta1, 0, 1 - beta1), state$p)
  a2 <- CES_A(sigma, exp(gamma2 * (state.iep$time - 1)), rbind(beta2, 0, 1 - beta2), state$p)
   a3 \leq c(0, 1, 0)cbind(a1, a2, a3)
  }
 return(A)
}
B \leftarrow diag(3)SExg.iep <- function(state.iep) {
  tmp \leftarrow matrix(NA, 3, 3)tmp[3, 3] < - exp(gamma3 * (state.iep$time - 1))tmp
}
InitialEndowments <- {
  tmp \leftarrow matrix(0, 3, 3)tmp[1, 1] <- 0.01
  tmp[2, 2] <- 0.02
  tmp[3, 3] <- 1
  tmp
}
ge.list <- iep(
  A.iep = A.iep, B = B, SExg.iep = SExg.iep,
  InitialEndowments = InitialEndowments,
  nPeriods.iep = 100, trace = FALSE
)
z \leq t(sapply(ge.list, function(x) x$z)) # outputs and utility
matplot(z, type = "l")
diff(log(z)) # logarithmic growth rate
## an example with heterogeneous firms
A <- function(state) {
  a1 <- CD_A(1, rbind(0.35, 0.65), state$p)
  a2 <- CD_A(1.3, rbind(0.9, 0.1), state$p)
  a3 \leq c(1, 0)cbind(a1, a2, a3)
}
```

```
B \leftarrow matrix(c)1, 1, 0,
 0, 0, 1
), 2, 3, TRUE)
SExg.iep <- {
  tmp < - matrix(NA, 2, 3)tmp[2, 3] <- 1
  tmp
}
InitialEndowments <- {
  tmp \leftarrow matrix(0, 2, 3)tmp[1, 1] <- tmp[1, 2] <- 0.01
  tmp[2, 3] < -1tmp
}
ge.list <- iep(
 A = A, B = B, SExg.iep = SExg.iep,
  InitialEndowments = InitialEndowments,
 nPeriods.iep = 200, trace = FALSE
\lambdaz <- t(sapply(ge.list, function(x) x$z))
math(z, type = "l")## an iep of the example (see Table 2.1 and 2.2) of the canonical dynamic
## macroeconomic general equilibrium model in Torres (2016).
discount.factor <- 0.97
return.rate <- 1 / discount.factor - 1
depreciation.rate <- 0.06
A <- function(state) {
  a1 <- CD_A(1, rbind(0, 0.65, 0.35, 0), state$p)
  a2 \leq CD_A(1, rbind(0.4, 1 - 0.4, 0, 0), state\a3 <- c(1, 0, 0, state$p[1] * return.rate / state$p[4])
  cbind(a1, a2, a3)
}
B \leftarrow matrix(c)1, 0, 1 - depreciation.rate,
  0, 1, 0,
 0, 0, 1,
  0, 1, 0
), 4, 3, TRUE)
SExg.iep <- {
  tmp \leftarrow matrix(NA, 4, 3)tmp[2, 2] < -tmp[4, 2] < -1tmp
}
```

```
InitialEndowments <- {
  tmp \leftarrow matrix(0, 4, 3)tmp[1, 1] < -0.01tmp[2, 2] < -tmp[4, 2] < -1tmp[3, 3] < -0.01tmp
}
ge.list <- iep(
 A = A, B = B, SExg.iep = SExg.iep,
  InitialEndowments = InitialEndowments,
 nPeriods.iep = 200, trace = FALSE
)
z <- t(sapply(ge.list, function(x) x$z))
math(z, type = "l")## another iep of the economy above
discount.factor <- 0.97
return.rate <- 1 / discount.factor - 1
depreciation.rate <- 0.06
A <- function(state) {
  a1 \leftarrow CD_A(
   1, rbind(0.35, 0.65, 0),
   c(state$p[1] * (return.rate + depreciation.rate), state$p[2:3])
  \lambdaa2 \leq CD_A(1, rbind(0.4, 1 - 0.4, 0), state\a1[3] <- state$p[1] * a1[1] * return.rate / state$p[3]
  cbind(a1, a2)
}
B <- function(state) {
  tmp <- matrix(c(
   1, 0,
   0, 1,
   0, 1
  ), 3, 2, TRUE)
  tmp[1] < -tmp[1] + A(state)[1, 1] * (1 - depreciation.rate)tmp
}
SExg.iep <- {
  tmp <- matrix(NA, 3, 2)
  tmp[2, 2] < -tmp[3, 2] < -1tmp
}
InitialEndowments <- {
  tmp <- matrix(0, 3, 2)
  tmp[1, 1] < -0.01tmp[2, 2] < -tmp[3, 2] < -1
```

```
tmp
}
ge.list <- iep(
  A = A, B = B, SExg.iep = SExg.iep,
  InitialEndowments = InitialEndowments,
  nPeriods.iep = 100, n = 3, m = 2, trace = FALSE\mathcal{L}z <- t(sapply(ge.list, function(x) x$z))
math(z, type = "l")## TFP shock in the economy above (see Torres, 2016, section 2.8).
nPeriods.iep <- 200
discount.factor <- 0.97
return.rate <- 1 / discount.factor - 1
depreciation.rate <- 0.06
set.seed(1)
alpha.shock <- rep(1, 100)
alpha.shock[101] <- exp(0.01)for (t in 102:nPeriods.iep) {
  alpha.shock[t] \leq -\exp(0.95 * \log(\text{alpha.shock[t - 1]}))}
A.iep <- function(state.iep) {
  A <- function(state) {
    a1 \leftarrow CD_A(
      alpha.shock[state.iep$time],
      rbind(0.35, 0.65, 0),
      c(state$p[1] * (return.rate + depreciation.rate), state$p[2:3])
    \lambdaa2 \leq CD_A(1, rbind(0.4, 1 - 0.4, 0), state\a1[3] \le state$p[1] \star a1[1] \star return.rate / state$p[3]
    cbind(a1, a2)
  }
 return(A)
}
B.iep <- function(state.iep) {
  B <- function(state) {
    tmp <- matrix(c(
     1, 0,
      0, 1,
      0, 1
    ), 3, 2, TRUE)
    a1 \leftarrow CD_Aalpha.shock[state.iep$time],
      rbind(0.35, 0.65, 0),
      c(state$p[1] * (return.rate + depreciation.rate), state$p[2:3])
```

```
)
   tmp[1] < -tmp[1] + a1[1] * (1 - depreciation.rate)tmp
  }
  return(B)
}
SExg.iep <- {
  tmp < - matrix(NA, 3, 2)tmp[2, 2] <- tmp[3, 2] <- 1
  tmp
}
InitialEndowments <- {
  tmp <- matrix(0, 3, 2)
  tmp[1, 1] <- tmp[2, 2] <- tmp[3, 2] <- 1
  tmp
}
ge.list <- iep(
 A.iep = A.iep, B.iep = B.iep, SExg.iep = SExg.iep,
  InitialEndowments = InitialEndowments,
 nPeriods.iep = nPeriods.iep, n = 3, m = 2, trace = FALSE
)
z <- t(sapply(ge.list, function(x) x$z))
c <- sapply(ge.list, function(x) x$A[1,2]*x$z[2]) #consumption
par(mfrow = c(2, 2))math(z, type = "l")x < -100:140plot(x, z[x, 1] / z[x[1], 1], type = "b", pch = 20)plot(x, z[x, 2] / z[x[1], 2], type = "b", pch = 20)plot(x, c[x] / c[x[1]], type = "b", pch = 20)## an iep of example 7.2 (a monetary economy) in Li (2019).
A <- function(state) {
  alpha \leq- rbind(1, 1, 1)Beta <- matrix(c(
   0.5, 0.5, 0.5,
   0.5, 0.5, 0.5,
   -1, -1, -1
  ), 3, 3, TRUE)
 CD_mA(alpha, Beta, state$p)
}
B \leftarrow diag(3)SExg.iep <- {
  tmp <- matrix(NA, 3, 3)
  tmp[2, 2] <- 100
```

```
tmp[3, 3] < - 100tmp
}
InitialEndowments <- {
  tmp <- matrix(0, 3, 3)
  tmp[1, 1] <- 10
  tmp[2, 2] <- tmp[3, 3] <- 100
  tmp
}
ge.list <- iep(
  A = A, B = B, SExg.iep = SExg.iep,
  InitialEndowments = InitialEndowments,
 nPeriods.iep = 20,
 moneyIndex = 3,
 moneyOwnerIndex = 3,
  pExg = rbind(NA, NA, 0.25)
)
par(mfrow = c(1, 2))z <- t(sapply(ge.list, function(x) x$z))
matplot(z, type = nb", pch = 20)
p <- t(sapply(ge.list, function(x) x$p))
mathot(p, type = "b", pch = 20)## an example of structural transition policy
A.iep <- function(state.iep) {
  a \le -15b \le -25A <- function(state) {
   alpha1 <-5alpha2 <-15if (state.iep$time == 1 || state.iep$z[1] <= a) {
      alpha <- alpha1
    } else if (state.iep$z[1] > b) {
      alpha <- alpha2
    } else {
      alpha <- (b - state.iep$z[1]) / (b - a) * alpha1 +
        (\text{state.iep$z[1] - a) / (b - a) * alpha2}}
    return(cbind(
     CD_A(alpha, c(0.5, 0.5), state$p),
      c(1, 0)))
  }
 return(A)
}
B \leftarrow matrix(c)
```

```
1, 0,
  0, 1
), 2, 2, TRUE)
SExg.iep <- function(state.iep) {
  if (state.iep$time >= 15 && state.iep$z[1] < 30) {
    result <- matrix(c(
      NA, NA,
      0.6, 0.4
    ), 2, 2, TRUE)
  } else {
    result <- matrix(c(
      NA, NA,
      0, 1
    ), 2, 2, TRUE)
  }
  return(result)
}
InitialEndowments <- {
  tmp \leftarrow matrix(0, 2, 2)tmp[1, 1] <- 1
  tmp[2, 2] <- 1
  tmp
}
ge.list <- iep(
  A.iep = A.iep, B = B, SExg.iep = SExg.iep,
  InitialEndowments = InitialEndowments,
  nPeriods.iep = 30, trace = FALSE
)
z <- t(sapply(ge.list, function(x) x$z))
matplot(z, type = nb", pch = 20)
```
Leontief\_mA *Leontief Monetary Demand Coefficient Matrix*

## Description

This function computes a Leontief monetary demand coefficient matrix in a monetary economy.

#### Usage

Leontief\_mA(A.pre, p)

#### Arguments

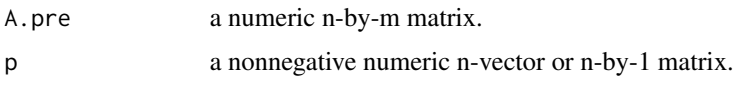

# Details

Some elements of A corresponding to money equal -1.

# Value

A n-by-m matrix is computed which indicates the (monetary) demand structure of agents (firms or consumers) with Leontief production functions or utility functions under the price vector p.

#### Author(s)

LI Wu <liwu@staff.shu.edu.cn>

# References

LI Wu (2019, ISBN: 9787521804225) General Equilibrium and Structural Dynamics: Perspectives of New Structural Economics. Beijing: Economic Science Press. (In Chinese)

#### Examples

```
A.pre <- matrix(c(
  0.5, 1, 1,
  0.1, 0, 0,
  -1, -1, -1), 3, 3, TRUE)
p \leftarrow c(1, 2, 0.1)Leontief_mA(A.pre, p)
```
PF\_eig *P-F (i.e. Perron-Frobenius) Eigenvalue and Eigenvector*

## Description

This function computes the P-F (i.e. Perron-Frobenius) eigenvalue and eigenvector of an indecomposable nonnegative square matrix.

## Usage

PF\_eig(M)

#### Arguments

M an indecomposable nonnegative square matrix.

 $sdm$  71

# Value

PF\_eig returns a list containing the following components:

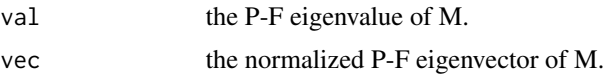

# Author(s)

LI Wu <liwu@staff.shu.edu.cn>

## References

Horn, R. A., Johnson, C. R. (2012, ISBN: 0521548233) Matrix Analysis. Cambridge University Press.

# Examples

M<-matrix(c(0.5,1, 1, 0),2,2,TRUE) PF\_eig(M)

<span id="page-70-0"></span>sdm *Structural Dynamic Model (alias Structural Growth Model)*

## Description

This function computes the general equilibrium and simulates the economic dynamics. The key part of this function is an exchange function (see [F\\_Z](#page-58-0)), which is expounded in Li (2010, 2019).

# Usage

```
sdm(
  A,
 B = diag(nrow(A)),n = nrow(B),
 m = \text{ncol}(B),
 S0Exg = matrix(NA, n, m),p0 = matrix(1, nrow = n, ncol = 1),z0 = matrix(100, nrow = m, ncol = 1),GRExg = NA,
 moneyOwnerIndex = NULL,
 moneyIndex = NULL,
 pExg = NULL,
  tolCond = 1e-5,
 maxIteration = 200,
  numberOfPeriods = 300,
  depreciationCoef = 0.8,
```

```
thresholdForPriceAdjustment = 0.99,
priceAdjustmentMethod = "variable",
priceAdjustmentVelocity = 0.15,
trace = TRUE,
ts = FALSE,
policy = NULL,
exchangeFunction = F_Z
```
# Arguments

 $\mathcal{L}$ 

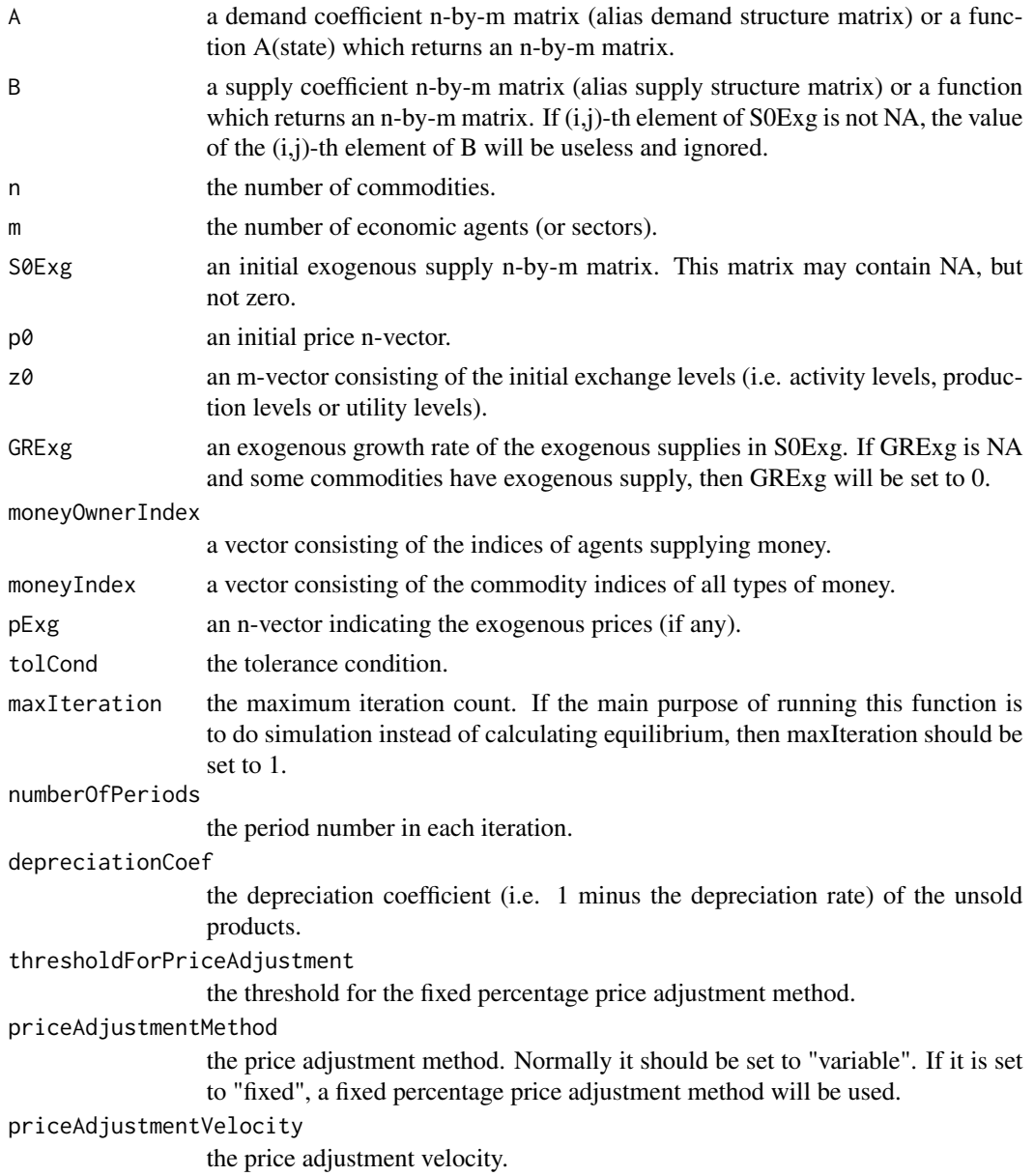

 $72$  sdm
sdm 33

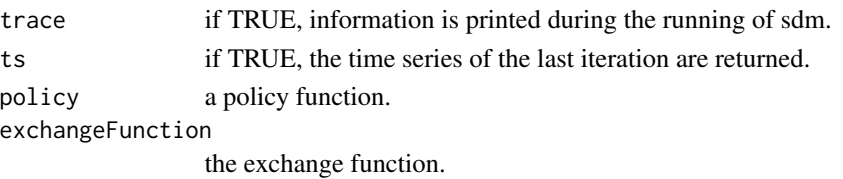

#### Details

The parameters A may be a function A(state) wherein state is a list consisting of p (the price vector), z (the output and utility vector), w (the wealth vector), t (the time) and e (the foreign exchange rate vector if any). state indicates the states at time t.

The parameters B also may be a function B(state) wherein state is a list consisting of p (the price vector), z (the output and utility vector) and t (the time).

### Value

sdm returns a list containing the following components:

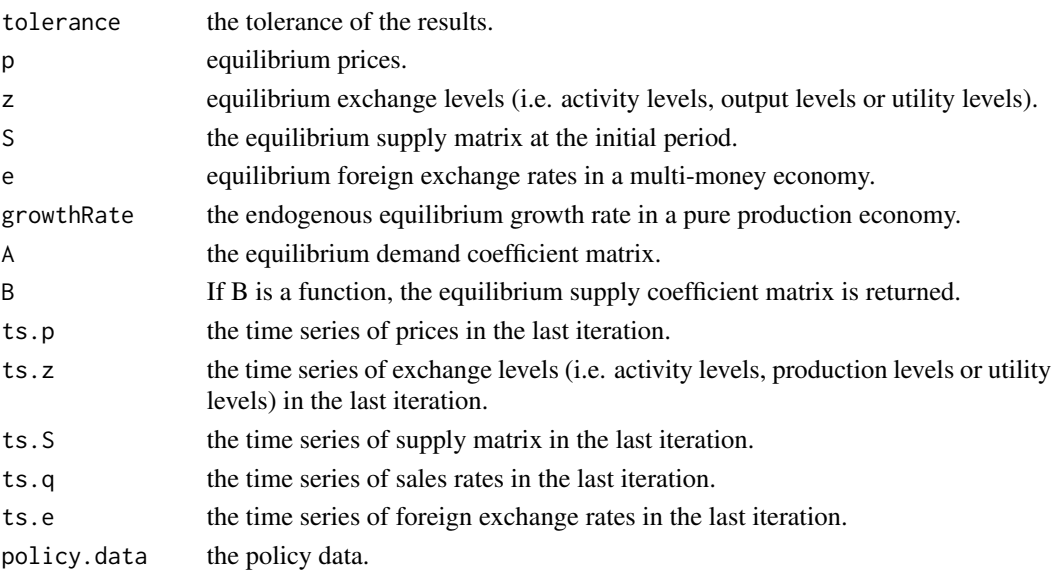

# Author(s)

LI Wu <liwu@staff.shu.edu.cn>

#### References

LI Wu (2019, ISBN: 9787521804225) General Equilibrium and Structural Dynamics: Perspectives of New Structural Economics. Beijing: Economic Science Press. (In Chinese)

LI Wu (2010) A Structural Growth Model and its Applications to Sraffa's System. http://www.iioa.org/conferences/18th/pape

Torres, Jose L. (2016, ISBN: 9781622730452) Introduction to Dynamic Macroeconomic General Equilibrium Models (Second Edition). Vernon Press.

Varian, Hal R. (1992, ISBN: 0393957357) Microeconomic Analysis. W. W. Norton & Company.

#### See Also

```
iep; Example2.2; Example2.3; Example.Section.3.1.2.corn; Example3.1; Example3.2; Example3.4;
Example3.8; Example3.9; Example3.10; Example3.12; Example3.14; Example4.2; Example4.8;
Example4.9; Example4.10; Example4.11.1; Example4.11.2; Example4.12; Example4.13; Example4.15;
Example4.16; Example5.1; Example5.2; Example5.3.2; Example5.4; Example5.5; Example5.6;
Example5.10; Example5.11.1; Example5.11.2; Example6.2.1; Example6.2.2; Example6.3;
Example6.4; Example6.5; Example6.6.1; Example6.6.2; Example6.6.3; Example6.7; Example6.9;
Example6.10; Example6.11; Example7.1; Example7.2; Example7.3; Example7.4; Example7.5.1;
Example7.5.2; Example7.6; Example7.7; Example7.8; Example7.9X; Example7.10; Example7.10.2;
Example7.11; Example7.12; Example7.13; Example7.14; Example7.15; Example8.1; Example8.2;
Example8.7; Example8.8; Example8.9; Example9.3; Example9.4; Example9.5; Example9.6;
Example9.7; Example9.10;
```
#### Examples

```
## the example on page 352 in Varian (1992)
ge < - sdm(
  A = function(state) {
   a \le -0.5alpha \leq rep(1, 3)
    Beta \leq matrix(c(0, a, a,
                     0.5, 0, 0,
                     0.5, 1 - a, 1 - a), 3, 3, TRUE)
    #the demand coefficient matrix.
   CD_A(alpha, Beta, state$p)
  },
  B = diag(3),
  S0Exg = matrix(c(NA, NA, NA,NA, 1, NA,
                   NA, NA, 1), 3, 3, TRUE),
  GRExg = 0,
  tolCond = 1e-10\lambdage$p/ge$p[1]
## the example (see Table 2.1 and 2.2) of the canonical dynamic
## macroeconomic general equilibrium model in Torres (2016).
discount.factor <- 0.97
return.rate <- 1 / discount.factor - 1
depreciation.rate <- 0.06
ge < - \text{sdm}(
 n = 4, m = 3,
  A = function(state) {
   a1 <- CD_A(1, rbind(0, 0.65, 0.35, 0), state$p)
    a2 \leq CD_A(1, rbind(0.4, 1 - 0.4, 0, 0), state\a3 <- c(1, 0, 0, state$p[1] * return.rate / state$p[4])
```
<span id="page-73-0"></span>

sdm 35 and 35 and 36 and 36 and 36 and 36 and 36 and 36 and 36 and 36 and 36 and 375 and 375 and 375 and 375 and 375 and 375 and 375 and 376 and 376 and 376 and 376 and 376 and 376 and 376 and 376 and 376 and 376 and 376 a

```
cbind(a1, a2, a3)},
  B = matrix(c()1, 0, 1 - depreciation.rate,
   0, 1, 0,
   0, 0, 1,
   0, 1, 0
  ), 4, 3, TRUE),
  S0Exg = {tmp <- matrix(NA, 4, 3)
   tmp[2, 2] <- 1
   tmp[4, 2] <- 1
   tmp
  },
  priceAdjustmentVelocity = 0.03,
 maxIteration = 1,
 numberOfPeriods = 5000,
 ts = TRUE\lambdage$A %*% diag(ge$z) # the demand matrix
ge$p / ge$p[1]
plot(ge$ts.z[, 1], type = "l")
```
# Index

 $CD_A, 3$  $CD_A, 3$ CD\_mA, [4](#page-3-0)  $CES_A, 5$  $CES_A, 5$ CES\_mA, [7](#page-6-0) CES\_mA *(*CES\_mA*)*, [7](#page-6-0) ChinaCGE2012, [8](#page-7-0)

## dg, [9](#page-8-0)

Example.MWG.15.B.1, [10](#page-9-0) Example.MWG.15.B.2, [11](#page-10-0) Example.MWG.Exercise.15.B.6, [12](#page-11-0) Example.MWG.Exercise.15.B.9, [13](#page-12-0) Example.Section.3.1.2.corn, [14,](#page-13-1) *[74](#page-73-0)* Example.Varian.Exercise.18.2, [14](#page-13-1) Example.Varian.P352, [15](#page-14-1) Example2.2, [15,](#page-14-1) *[74](#page-73-0)* Example2.3, [16,](#page-15-2) *[74](#page-73-0)* Example3.1, [16,](#page-15-2) *[74](#page-73-0)* Example3.10, [17,](#page-16-2) *[74](#page-73-0)* Example3.12, [17,](#page-16-2) *[74](#page-73-0)* Example3.14, [18,](#page-17-2) *[74](#page-73-0)* Example3.2, [18,](#page-17-2) *[74](#page-73-0)* Example3.4, [19,](#page-18-2) *[74](#page-73-0)* Example3.8, [19,](#page-18-2) *[74](#page-73-0)* Example3.9, [20,](#page-19-2) *[74](#page-73-0)* Example4.10, [20,](#page-19-2) *[74](#page-73-0)* Example4.11.1, [21,](#page-20-2) *[74](#page-73-0)* Example4.11.2, [21,](#page-20-2) *[74](#page-73-0)* Example4.12, [22,](#page-21-2) *[74](#page-73-0)* Example4.13, [22,](#page-21-2) *[74](#page-73-0)* Example4.15, [23,](#page-22-2) *[74](#page-73-0)* Example4.16, [23,](#page-22-2) *[74](#page-73-0)* Example4.2, [24,](#page-23-2) *[74](#page-73-0)* Example4.8, [24,](#page-23-2) *[74](#page-73-0)* Example4.9, [25,](#page-24-2) *[74](#page-73-0)* Example5.1, [25,](#page-24-2) *[74](#page-73-0)* Example5.10, [26,](#page-25-2) *[74](#page-73-0)* Example5.11.1, [26,](#page-25-2) *[74](#page-73-0)* Example5.11.2, [27,](#page-26-2) *[74](#page-73-0)*

Example5.2, [27,](#page-26-2) *[74](#page-73-0)* Example5.3.1, [28](#page-27-1) Example5.3.2, [28,](#page-27-1) *[74](#page-73-0)* Example5.4, [29,](#page-28-2) *[74](#page-73-0)* Example5.5, [29,](#page-28-2) *[74](#page-73-0)* Example5.6, [30,](#page-29-2) *[74](#page-73-0)* Example6.10, [30,](#page-29-2) *[74](#page-73-0)* Example6.11, [31,](#page-30-1) *[74](#page-73-0)* Example6.13, [31](#page-30-1) Example6.2.1, [32,](#page-31-2) *[74](#page-73-0)* Example6.2.2, [32,](#page-31-2) *[74](#page-73-0)* Example6.3, [33,](#page-32-2) *[74](#page-73-0)* Example6.4, [33,](#page-32-2) *[74](#page-73-0)* Example6.5, [34,](#page-33-2) *[74](#page-73-0)* Example6.6.1, [34,](#page-33-2) *[74](#page-73-0)* Example6.6.2, [35,](#page-34-2) *[74](#page-73-0)* Example6.6.3, [35,](#page-34-2) *[74](#page-73-0)* Example6.7, [36,](#page-35-2) *[74](#page-73-0)* Example6.9, [36,](#page-35-2) *[74](#page-73-0)* Example7.1, [37,](#page-36-2) *[74](#page-73-0)* Example7.10, [37,](#page-36-2) *[74](#page-73-0)* Example7.10.2, [38,](#page-37-2) *[74](#page-73-0)* Example7.11, [38,](#page-37-2) *[74](#page-73-0)* Example7.12, [39,](#page-38-2) *[74](#page-73-0)* Example7.13, [39,](#page-38-2) *[74](#page-73-0)* Example7.14, [40,](#page-39-2) *[74](#page-73-0)* Example7.15, [40,](#page-39-2) *[74](#page-73-0)* Example7.2, [41,](#page-40-1) *[61](#page-60-0)*, *[74](#page-73-0)* Example7.3, [42,](#page-41-2) *[74](#page-73-0)* Example7.4, [42,](#page-41-2) *[74](#page-73-0)* Example7.5.1, [43,](#page-42-2) *[74](#page-73-0)* Example7.5.2, [43,](#page-42-2) *[74](#page-73-0)* Example7.6, [44,](#page-43-2) *[74](#page-73-0)* Example7.7, [44,](#page-43-2) *[74](#page-73-0)* Example7.8, [45,](#page-44-2) *[74](#page-73-0)* Example7.9X, [45,](#page-44-2) *[74](#page-73-0)* Example8.1, [46,](#page-45-2) *[74](#page-73-0)* Example8.2, [46,](#page-45-2) *[74](#page-73-0)* Example8.7, [47,](#page-46-2) *[74](#page-73-0)*

#### INDEX 277

Example8.8 , [47](#page-46-2) , *[74](#page-73-0)* Example8.9 , [48](#page-47-2) , *[74](#page-73-0)* Example9.10 , [48](#page-47-2) , *[51](#page-50-0) [–55](#page-54-0)* , *[74](#page-73-0)* Example9.10.policy.deficit.fiscal , *[49](#page-48-0)* , [50](#page-49-0) , *[52](#page-51-0) [–55](#page-54-0)* Example9.10.policy.deflation, [49](#page-48-0), [51](#page-50-0), 51, *[52](#page-51-0) [–55](#page-54-0)* Example9.10.policy.interest.rate , *[49](#page-48-0)* , *[51](#page-50-0) , [52](#page-51-0)* , [52](#page-51-0) , *[53](#page-52-0) [–55](#page-54-0)* Example9.10.policy.money.supply , *[49](#page-48-0)* , *[51](#page-50-0) , [52](#page-51-0)* , [53](#page-52-0) , *[54](#page-53-0) , [55](#page-54-0)* Example9.10.policy.quantitative.easing , *[49](#page-48-0)* , *[51](#page-50-0) [–53](#page-52-0)* , [54](#page-53-0) , *[55](#page-54-0)* Example9.10.policy.tax , *[49](#page-48-0)* , *[51](#page-50-0) [–54](#page-53-0)* , [55](#page-54-0) Example9.3 , [56](#page-55-2) , *[74](#page-73-0)* Example9.4 , [56](#page-55-2) , *[74](#page-73-0)* Example9.5 , [57](#page-56-2) , *[74](#page-73-0)* Example9.6 , [57](#page-56-2) , *[74](#page-73-0)* Example9.7 , [58](#page-57-1) , *[74](#page-73-0)* F\_Z , [59](#page-58-0) , *[71](#page-70-0)* iep , [60](#page-59-1) , *[74](#page-73-0)* Leontief\_mA, [69](#page-68-0) Leontief\_mA *(*Leontief\_mA *)* , [69](#page-68-0) PF\_eig,[70](#page-69-0) sdm, [49](#page-48-0), [61](#page-60-0), [71](#page-70-0)